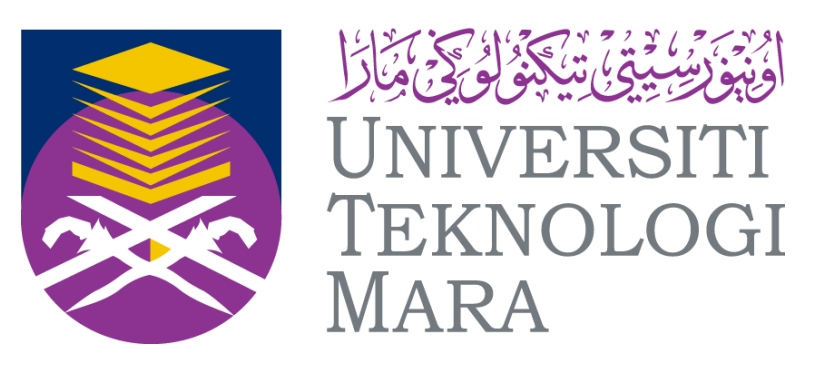

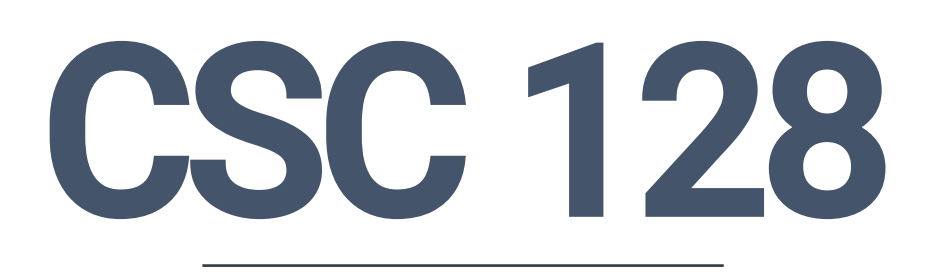

### **TOPIC 1 : INTRODUCTION TO COMPUTER, PROGRAM AND PROGRAMMING LANGUAGE**

**By : MOHD SAIFULNIZAM ABU BAKAR**

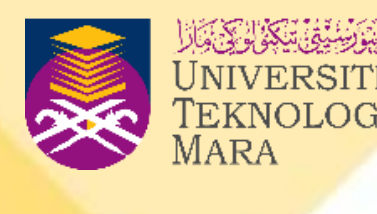

# **LEARNING OUTCOME**

**At the end of this chapter, you should** 

**be able to:**

- **importance of programs and programming.**
- ■**Understand the concepts and**
- ■Differentiate between program, **compiler, interpreter and assembler.**
- ■Apply the steps in the program **development life cycle.**

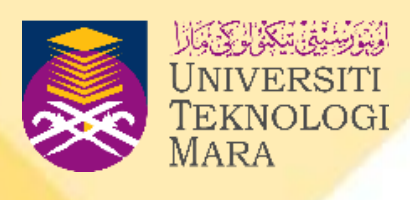

# **CHAPTER OUTLINE**

- ■A Brief History of Programming Language
	- **What is a computer program and** 
		- **importance of computer programming**
	- **Relationship between compilers,** 
		- **interpreters, assemblers and programs**
- ■Introduction to Programming
	-
	- **Importance of good programs.**
	-
	- **C++ program structure**
- ■Program Development Life Cycle
	- **Problem solving phases; problem definition, algorithm design and implementation**
	- **Analysis, design, coding, maintenance**

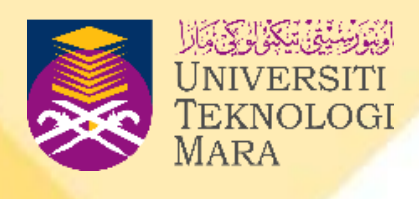

### **INTRODUCTION**

- **Computers can be found anywhere from the size of a desktop to smaller than the palm of one's hand such as desktop computers, notebooks, netbooks, tablet PCs and mobile devices.**
- **Many kinds of applications or apps can be downloaded into the tablet or smartphone.**

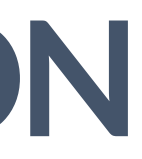

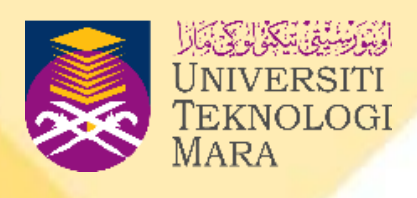

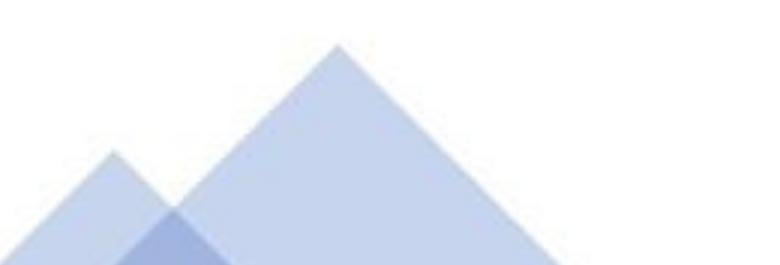

## **INTRODUCTION**

- **There are many ways to develop these applications.**
- **Some websites provide templates to create apps quickly**
- **Users with programming knowledge can create their apps from scratch.**
- **Examples of systems/apps developed using programming language:**
	- **Automated Teller Machine (ATM) systems,**
	- **Student Information Systems**
	- **Online Ticketing Systems**

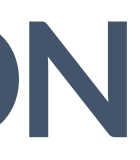

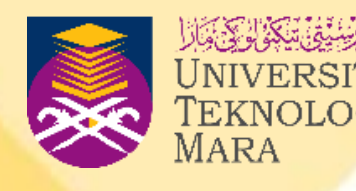

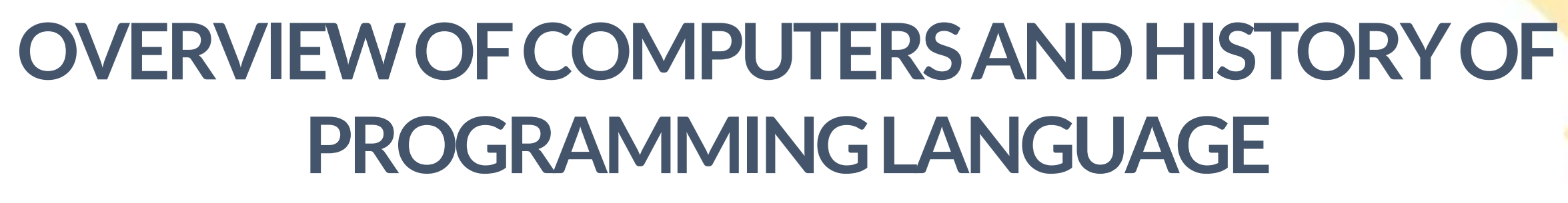

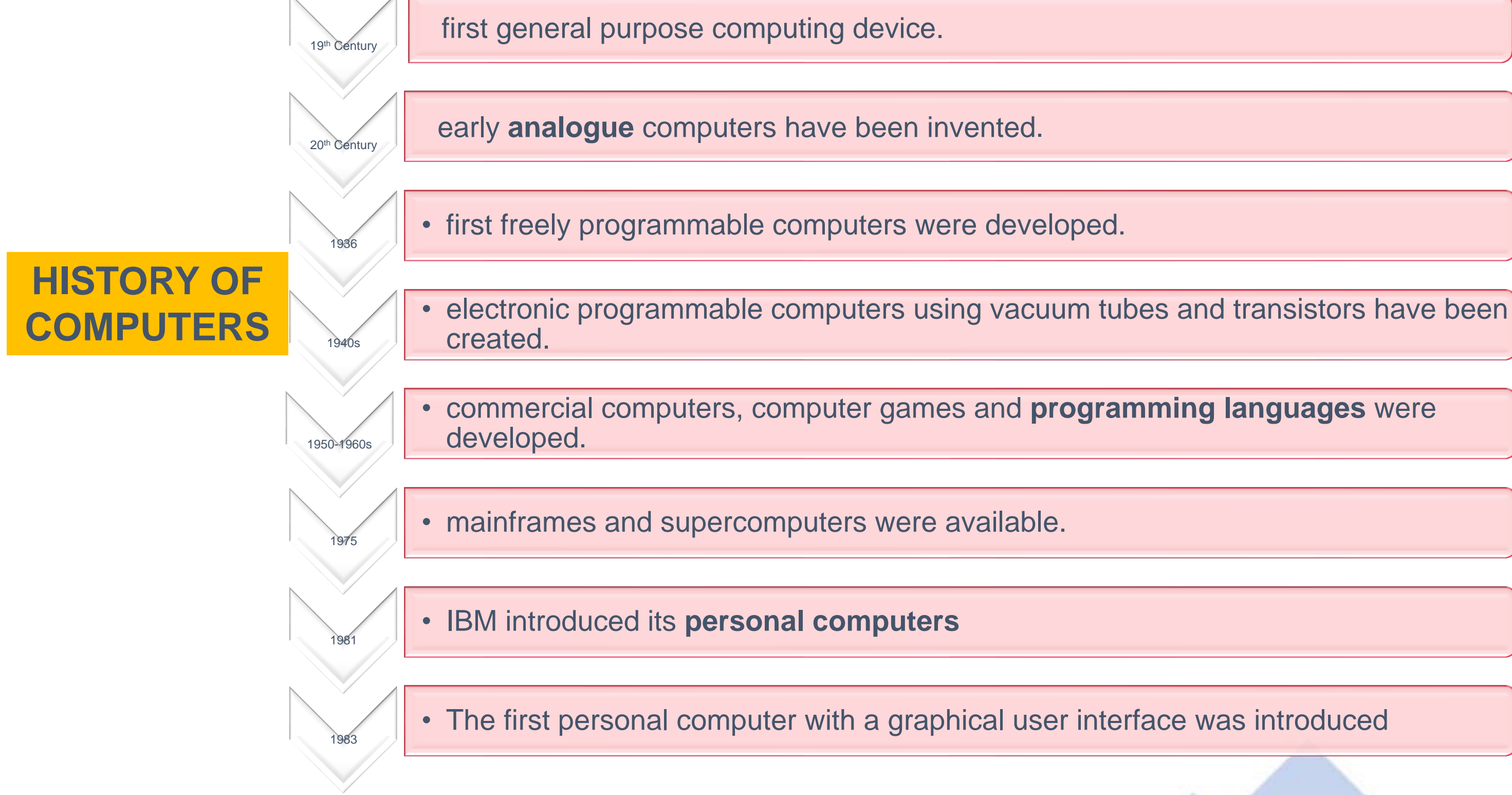

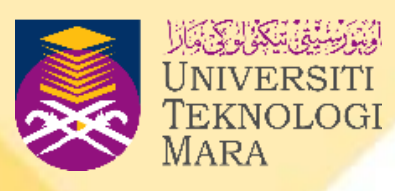

## **BASIC OPERATION OF A COMPUTER**

- **A computer is a device that can process data.**
- **Data consists of raw facts or unprocessed information**

- **•Input – accepts data from user**
- **•Process – manipulate data**
- **•Output – produce result**
- **•Storage – store result**

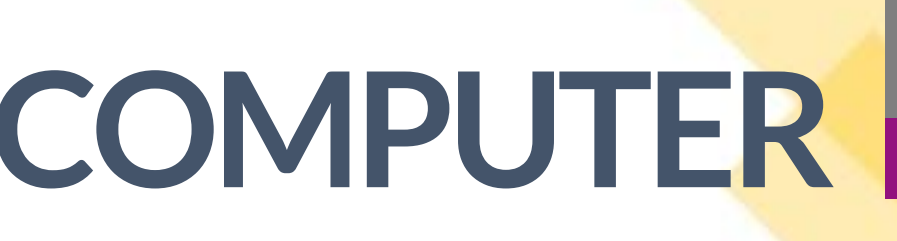

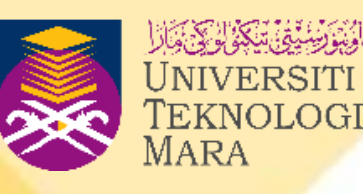

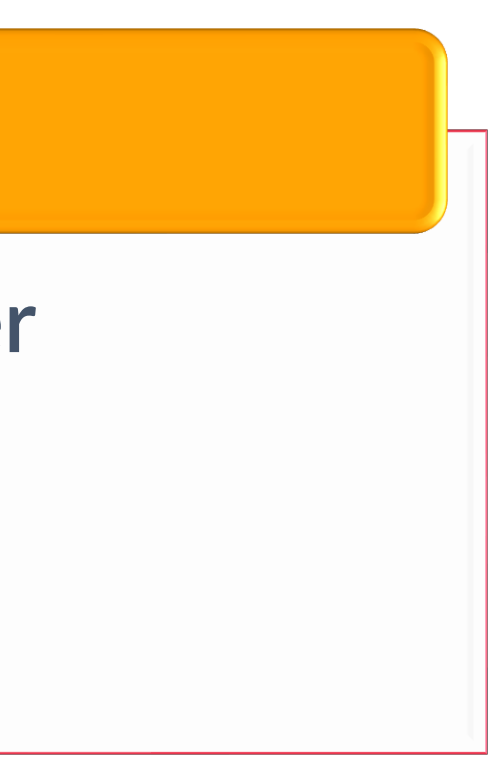

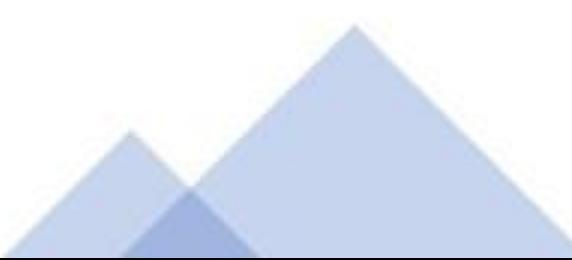

**Basic operation of a computer**

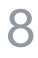

# **BASIC OPERATION OF A COMPUTER**

• **Computers are electronic devices capable of performing computations and making logical decisions at speeds faster than human beings.**

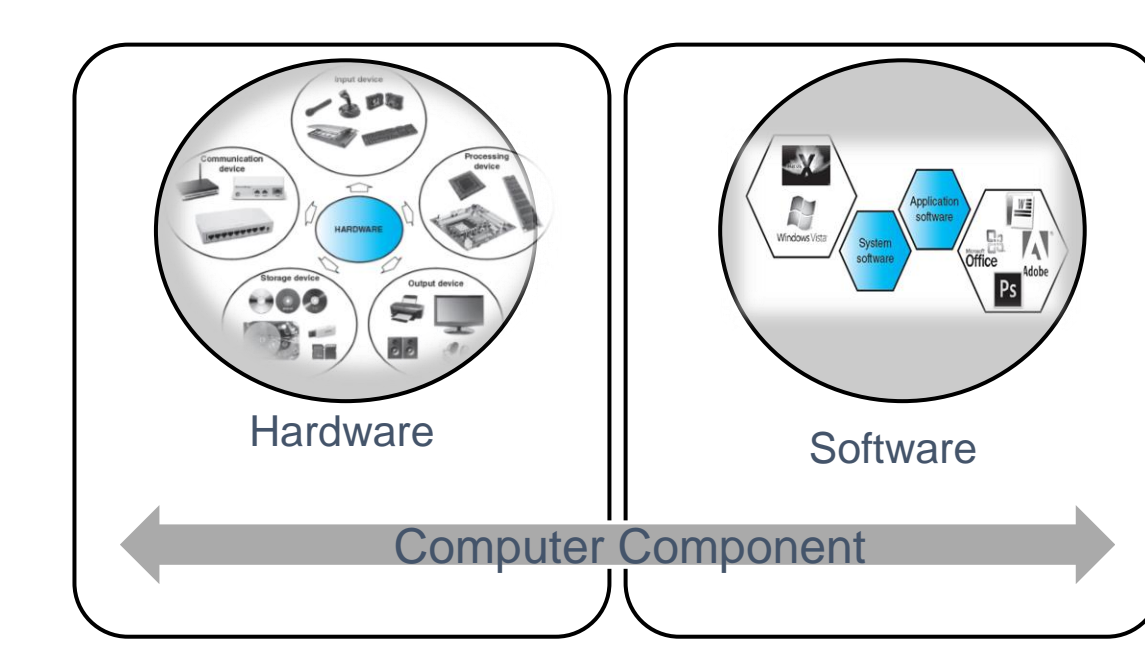

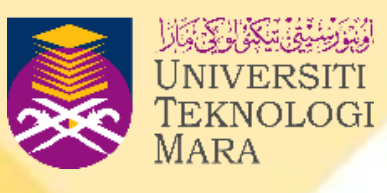

## **LANGUAGE OF A COMPUTER**

- **Computers can only understand machine language.**
- **Machine language is also called binary numbers or binary code, which is a sequence of 0s and 1s.**
- **The digits 0 and 1 are called binary digits or bits.**
- **A sequence of 8 bits is called a byte.**

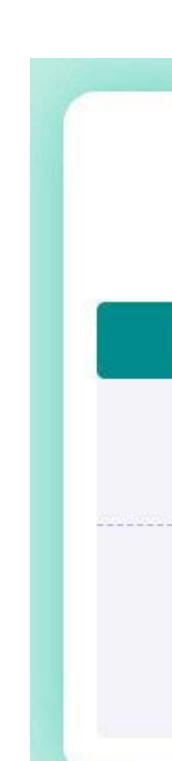

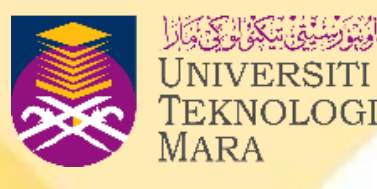

### $=$  bit and byte  $=$

### Bit (binary digit, bit) **Byte** Unit that indicates the amount of Measurement unit that can data, consisting of eight bytes only have two values, 0 and 1 1 byte **0 OFF FALSE**  $0$  1 1 0 1 1 0  $\mathbb{R}$  1 ON TRUE **Samsung Semiconstory**

### **LANGUAGE OF A COMPUTER**

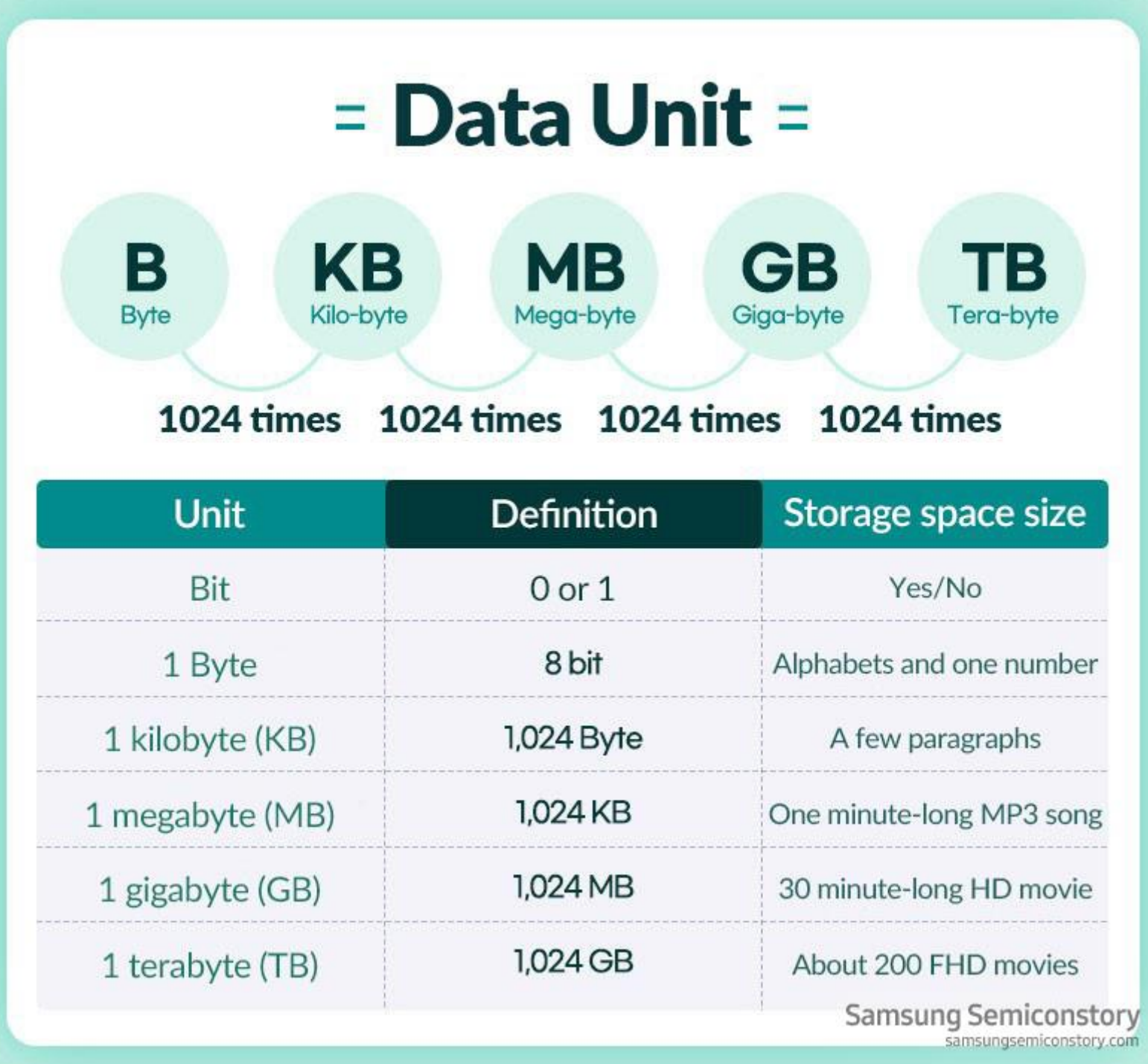

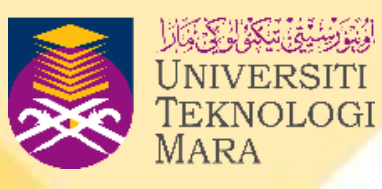

## **TYPES OF PROGRAMMING LANGUAGE**

❑ **use assembler as translator to translate to machine language**

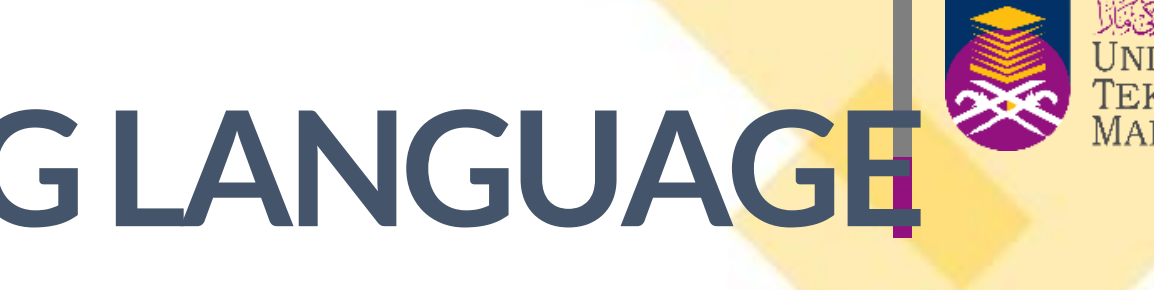

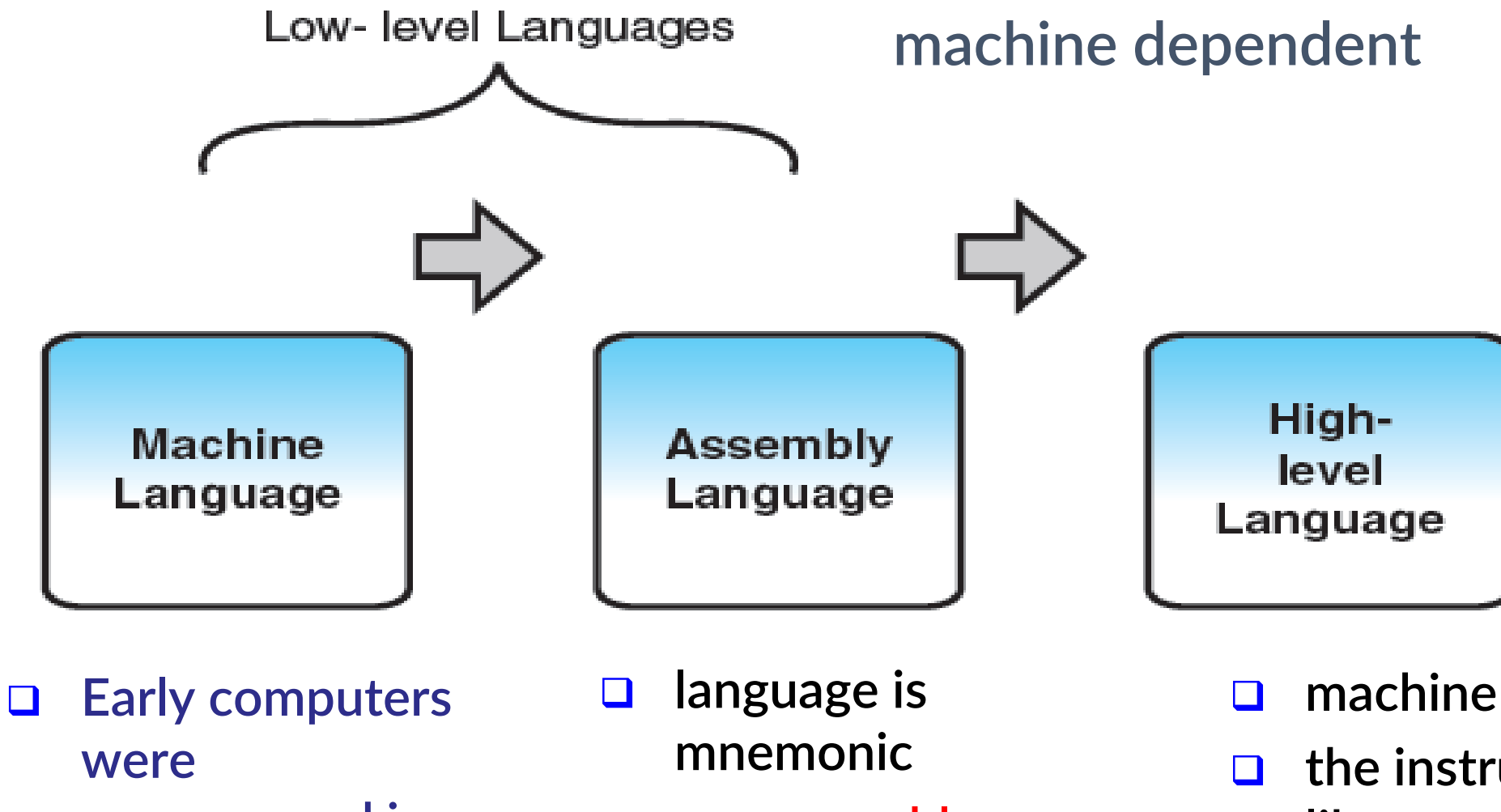

- ❑ **machine independent**
- ❑ **the instructions are quite Englishlike**
- ❑ **use compiler/interpreter as translator to translate to machine language**
- ❑ **Example: JAVA, C++, COBOL**

**programmed in machine language** 

## **TYPES OF PROGRAMMING LANGUAGE**

- **Example:**
- **To calculate the BMI of a user given the formula:**

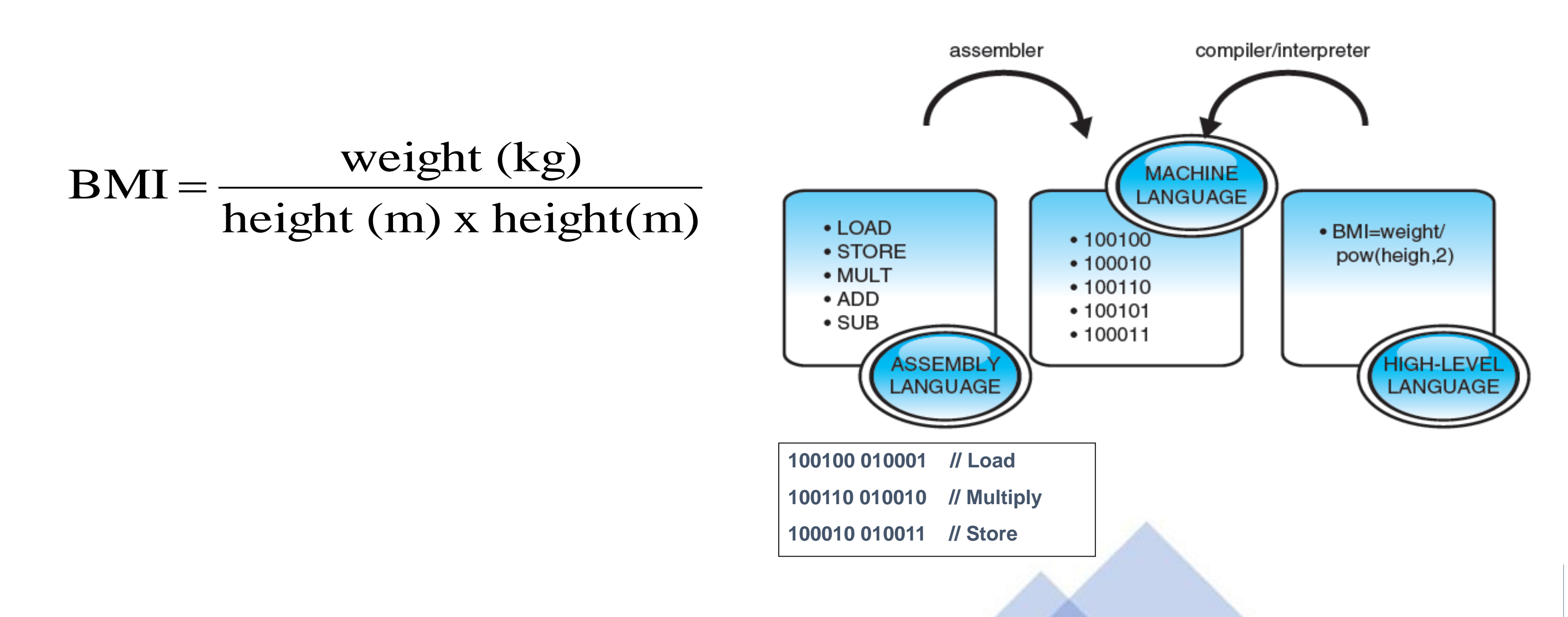

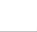

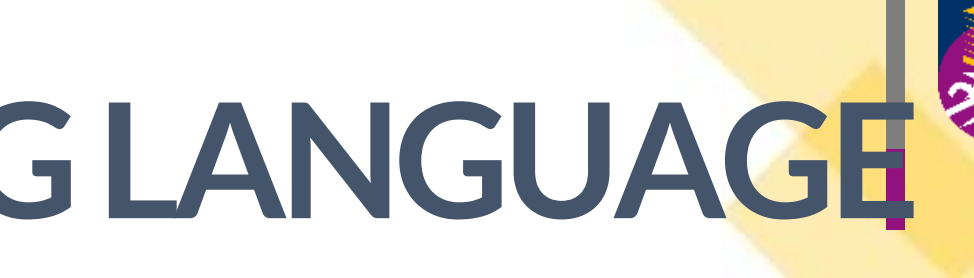

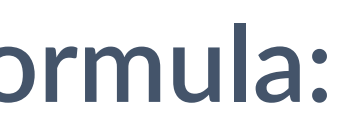

# **TYPES OF PROGRAMMING LANGUAGE**

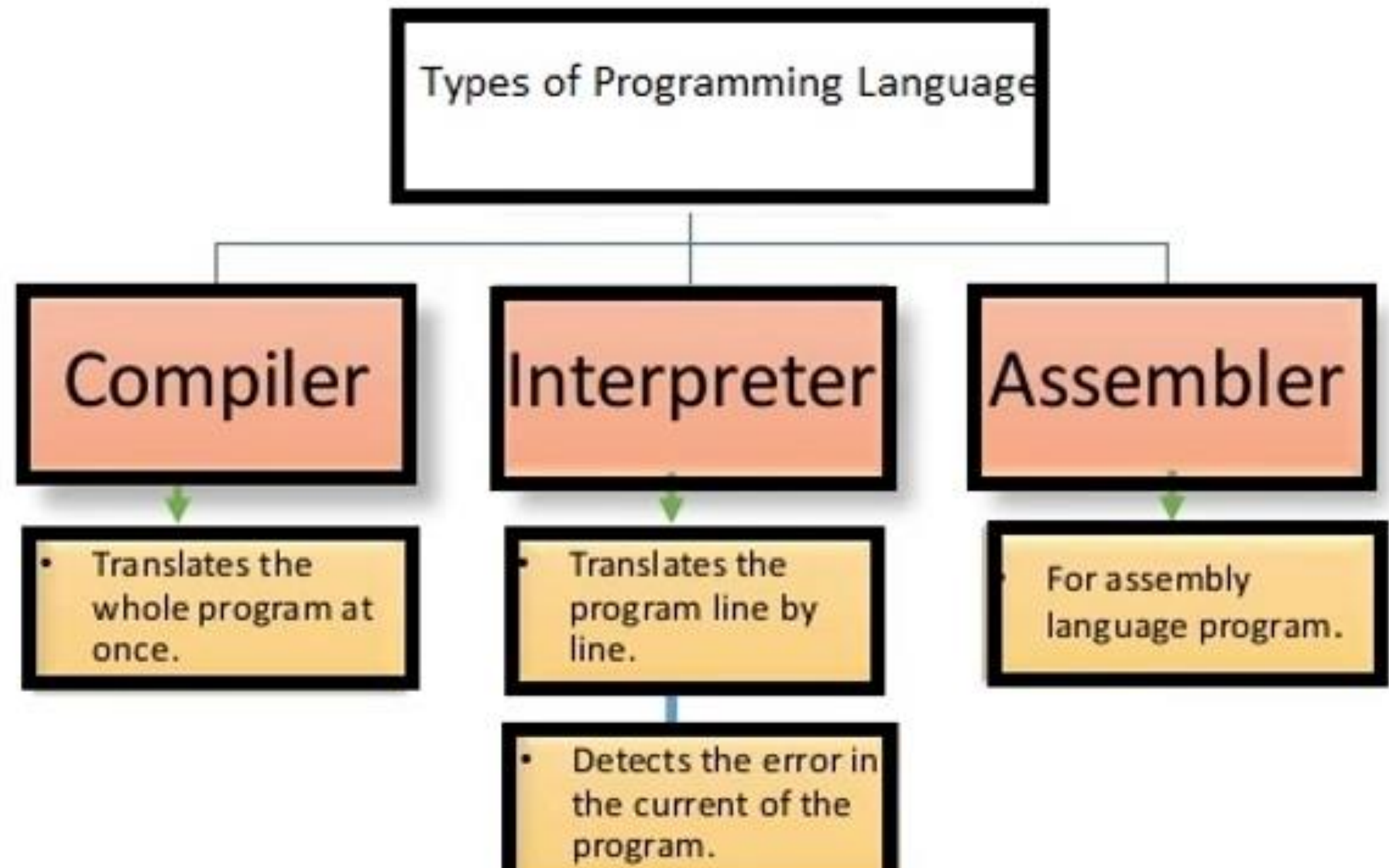

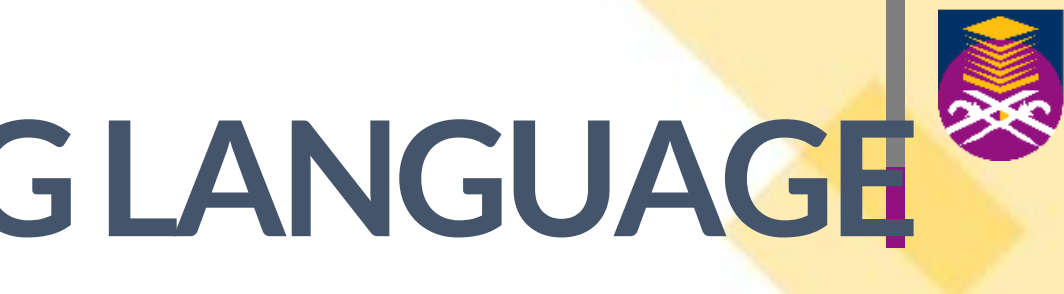

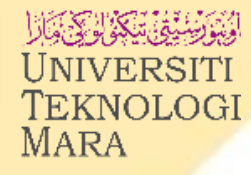

### **C++RELATIONSHIP BETWEEN PROGRAMS, COMPILER, INTERPRETER AND ASSEMBLER**

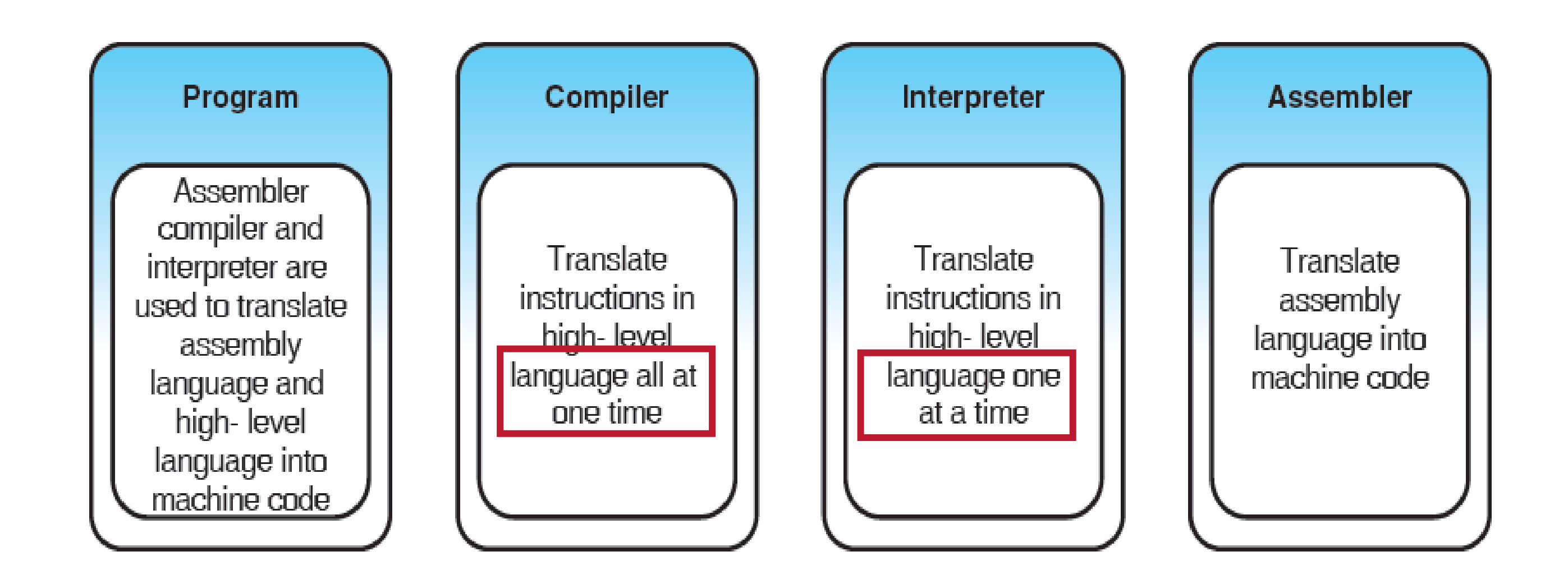

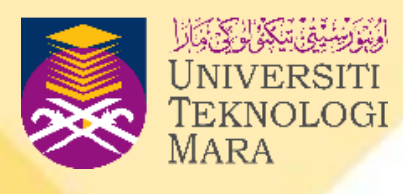

### **DIFFERENCES BETWEEN PROGRAMS AND PROGRAMMING** • **A program is a set of instructions that tell the computer how to solve a**

- **problem or perform a task.**
- **Programming is the process of designing and writing computer programs.** • **A program is like a recipe. It contains a list of ingredients (variables) and a list of directions (statements) that tell the computer what to do with the**
- **variables.**
- **A program can be as short as one line of code, or as long as several million lines of code.**
- **Computer programs guide the computer through orderly sets of actions specified by the computer programmers.**
- **The programmer must decide what the programs need to do, develop the logic of how to do it and write instructions for the computer in a programming language that the computer can translate into its own language and execute.**

## **THE IMPORTANCE OF COMPUTER PROGRAMMING**

- **Able to perform difficult tasks without making human-type errors such as lack of focus, energy, attention or memory.**
- **Capable of performing extended tasks at greater serial speeds than conscious human thoughts.**
- **Human brain cannot be duplicated or 're-booted' like computers, and has already achieved 'optimization' through design by evolution, making it difficult to upgrade.**
- **Human brain does not physically integrate well, externally or internally with current hardware and software.**
- **Non-existence of boredom in computers when performing repetitive tasks allows jobs to be done faster and more efficiently.**

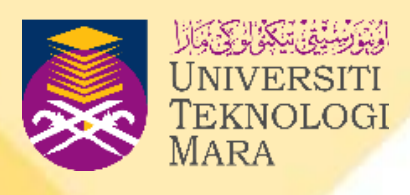

## **THE IMPORTANCE OF WRITING A GOOD PROGRAM**

### **Names for variables, types and functions**

- **Variables and constants are storage locations in the computer's memory that match with associated names known as identifiers.**
- **The following are some standards that can be used when naming variables, constants, types and functions:**
	- **1. Function names will start with a lowercase letter. Example: double calculateBMI (double, double);**
	- **2. Variable names start with a lowercase letter and the length must not be more than 40 characters. Example: double weight, height;**
	- **3. Constant names can be all in capital letters. Example: const int MAX\_SIZE =10;**

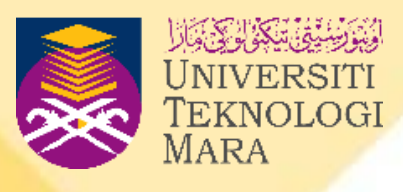

## **THE IMPORTANCE OF WRITING A GOOD PROGRAM**

### **Indentation styles and spacing**

- **In order to improve readability in programming, indentation can be used to format the program source code.**
	- **A text editor is used to create a program by following the rules or syntax of different programming languages.**
- **Spaces can also be added in between sentences to make programs much more readable.**
- **A new level of indentation should be used at every level of statement nesting in the program.**
- **The minimum number of spaces at each indentation should be at least three.** • **Many programmers use a tab mark (typically 8 spaces) which will be**
	- **easier when indenting source code.**

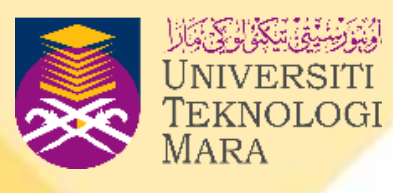

## **THE IMPORTANCE OF WRITING A GOOD PROGRAM**

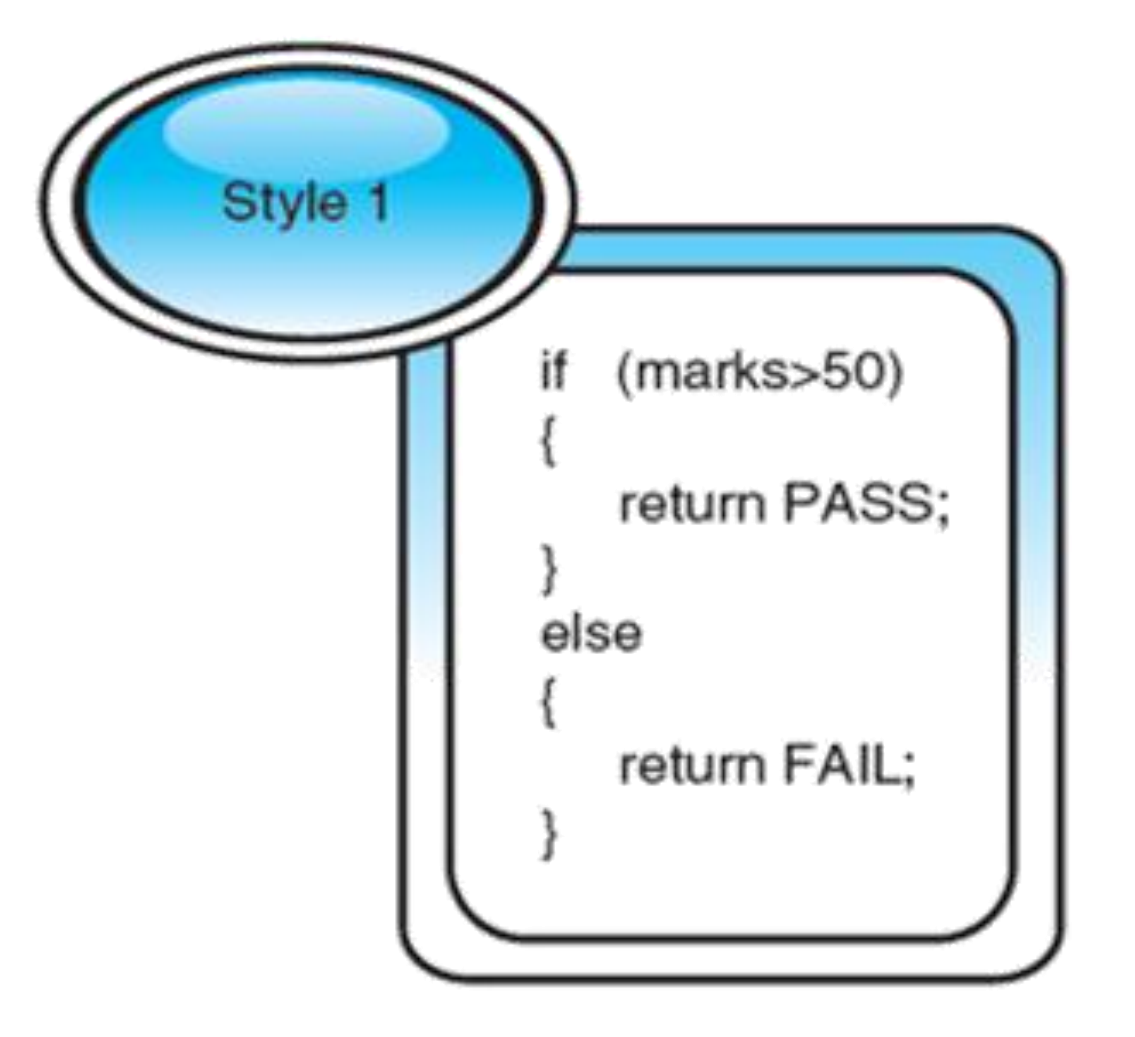

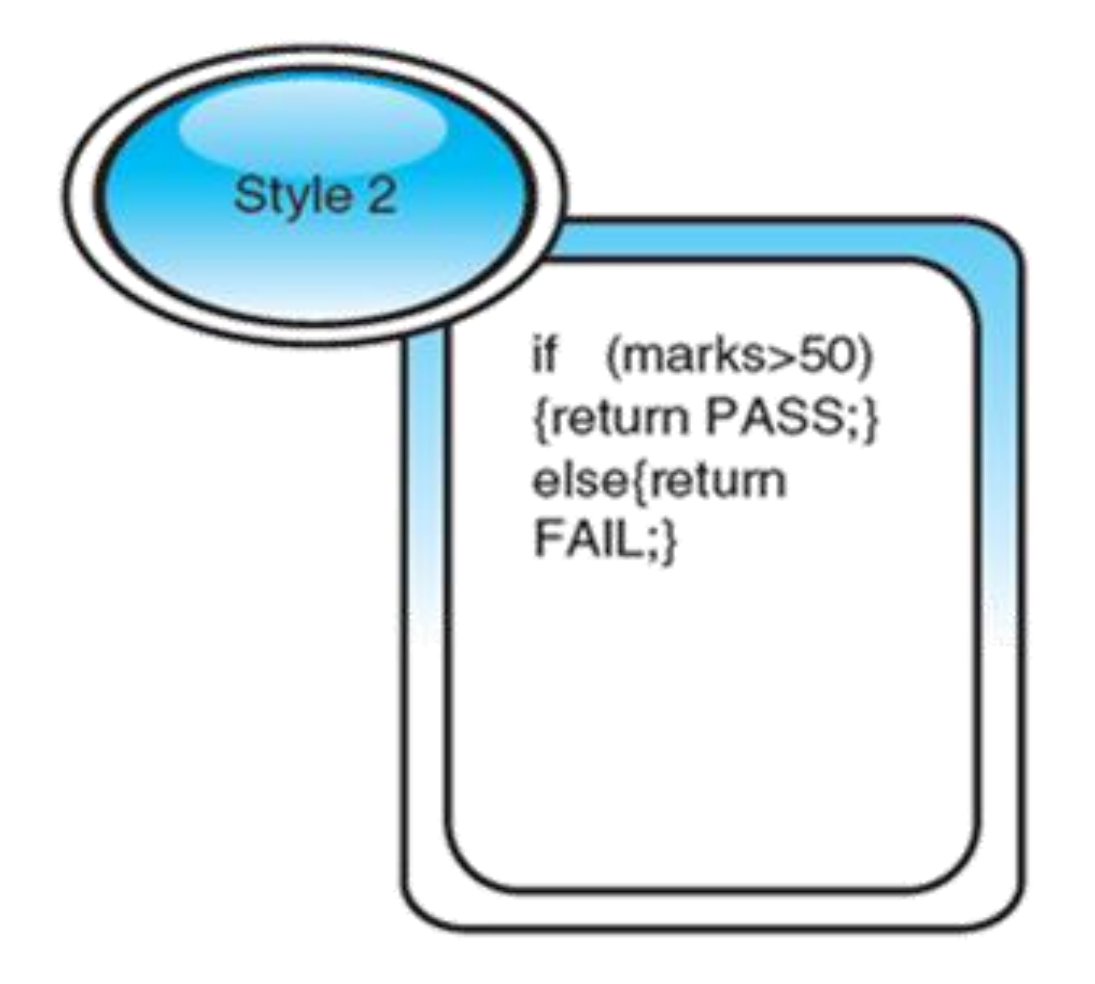

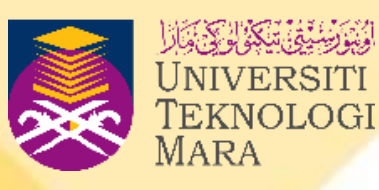

### **C++ PROGRAM STRUCTURE**

### EXAMPLE 1.1

### shows the general form of a C++ program.

//introductory comments //file name, programmer, date written or modified //purpose of the program

//header files #include<iostream> using namespace std;

```
//main function
\mathrm{int}\,\mathrm{main}()variable declaration;
     constant declaration;
```

```
executable statements;
return 0;
```
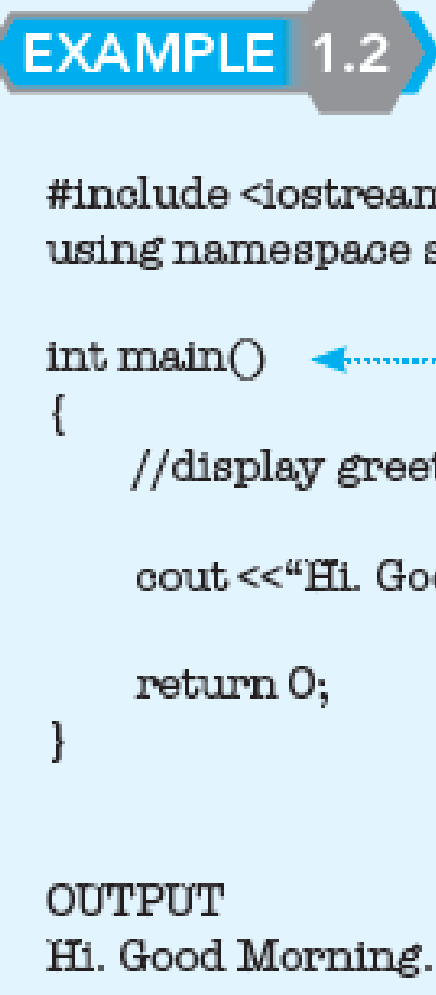

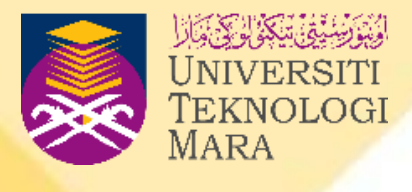

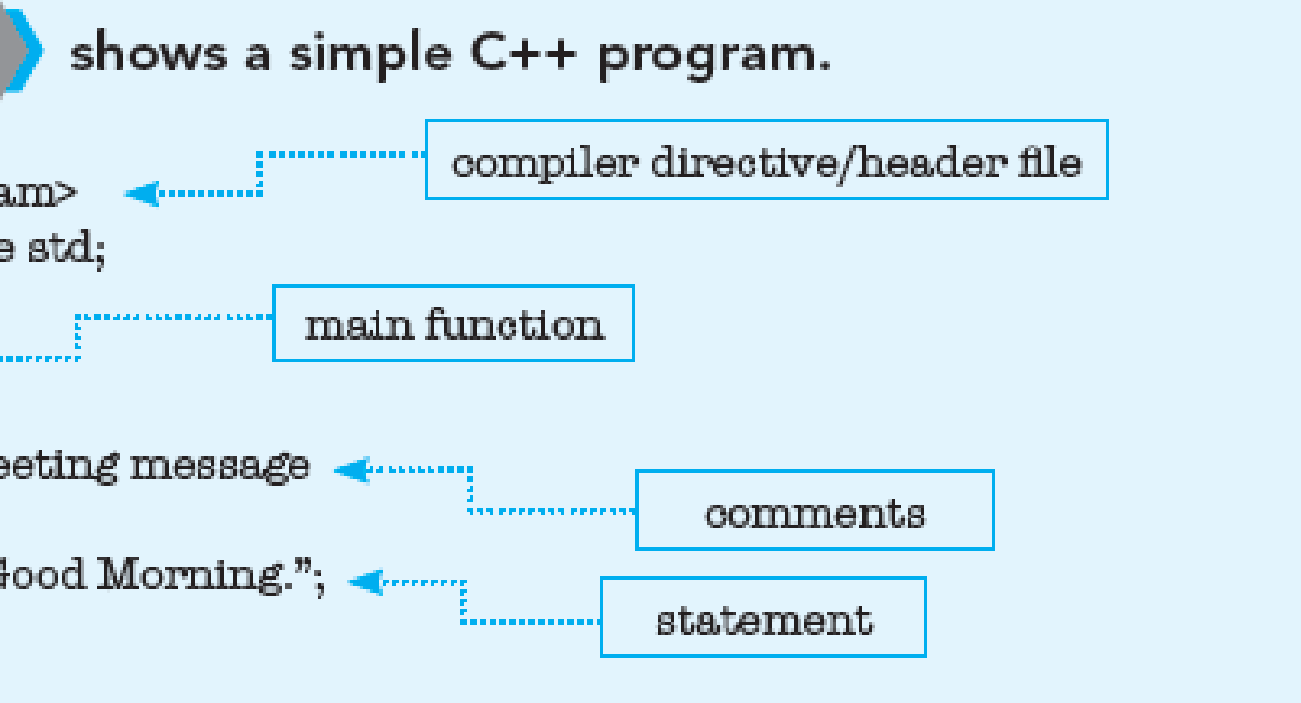

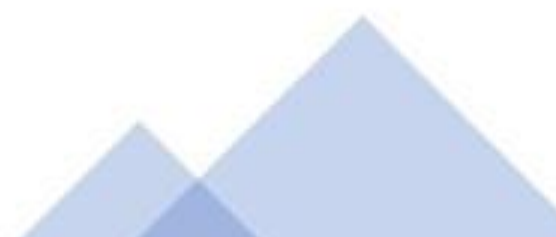

21

### **C++ PROGRAM STRUCTURE**

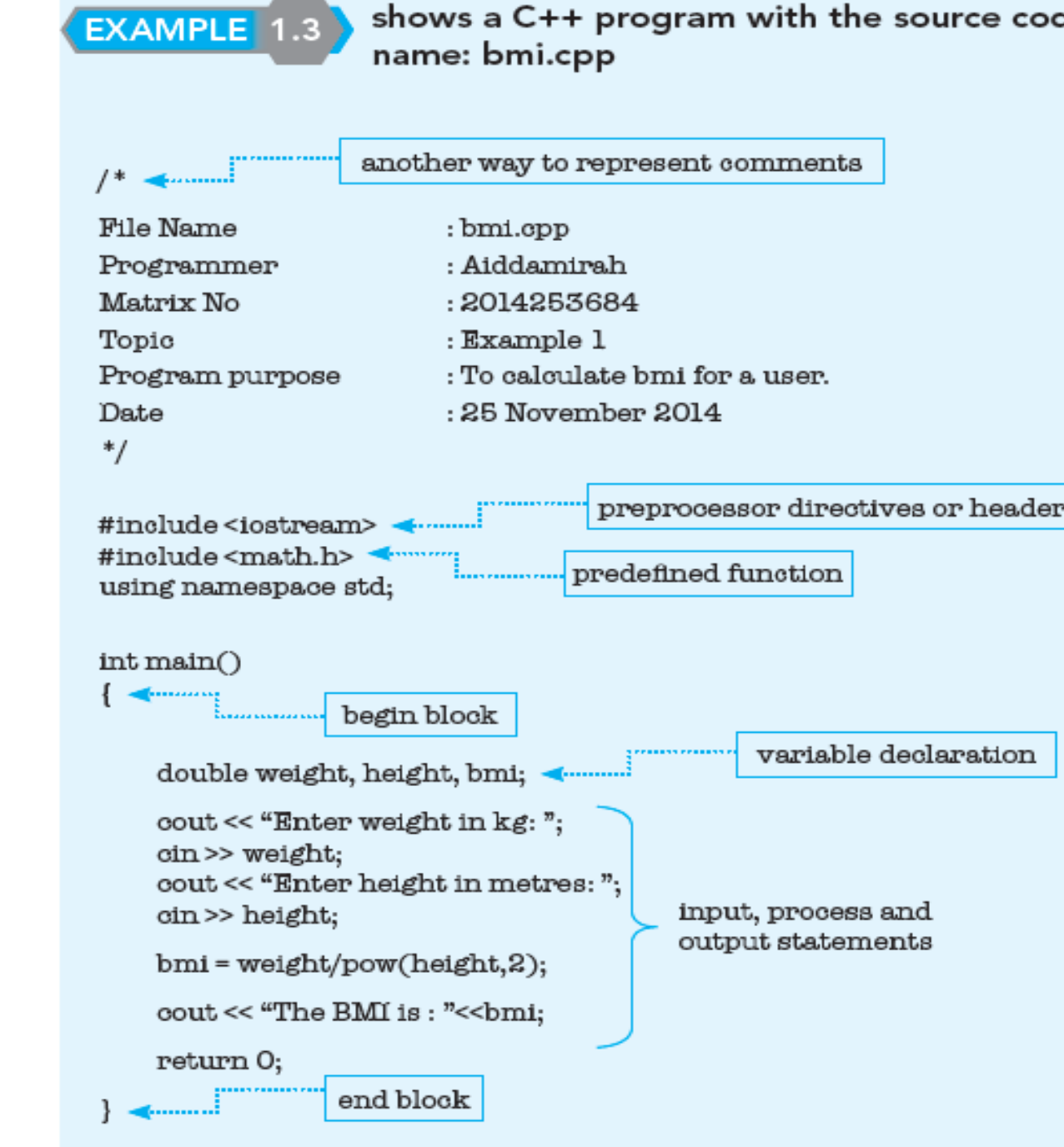

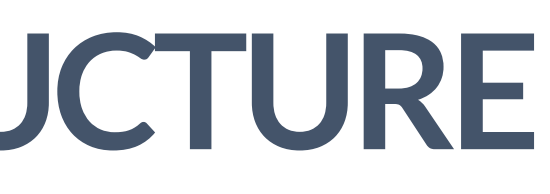

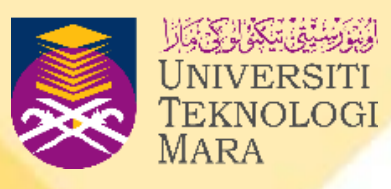

de file

 $\cdot$  file

## THE FLOW OF PROGRAM EXECUTION **EXECUTION**

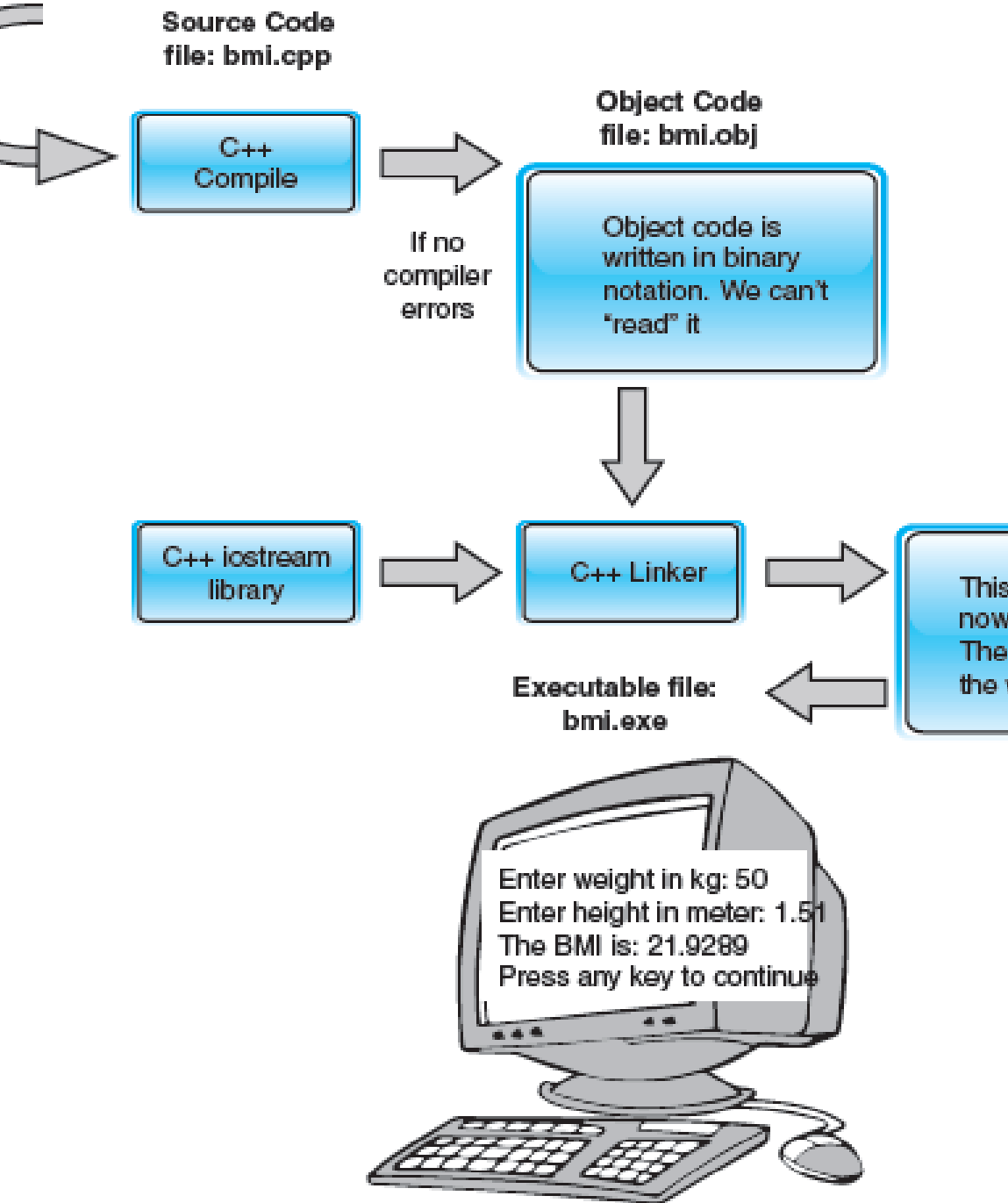

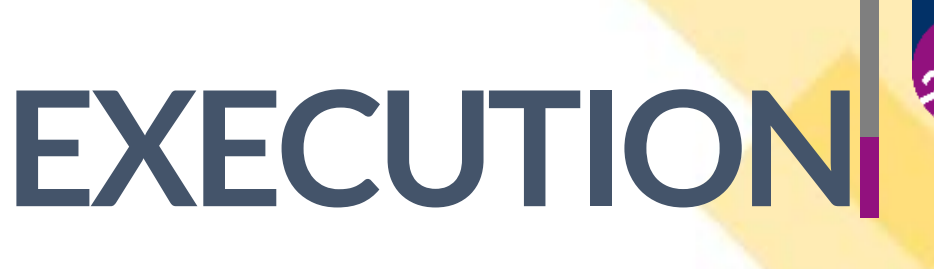

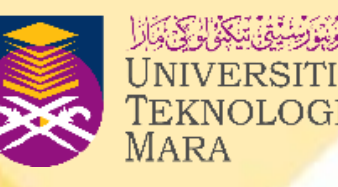

This executable file is now able to run. The output is seen on the window.

22

### **COMMENTS**

- **Important in any program as they are very useful for documentation but it is not compulsory to write comments in programs.**
	- ✓ **Comments are not source code, thus they will not be read by the compiler.**
- **Can be written in any way, according to the programmers' preferences**
- **Explain the purpose, parts of the program and keep notes regarding changes to the source code**
- **Store programmers' name for future reference.**

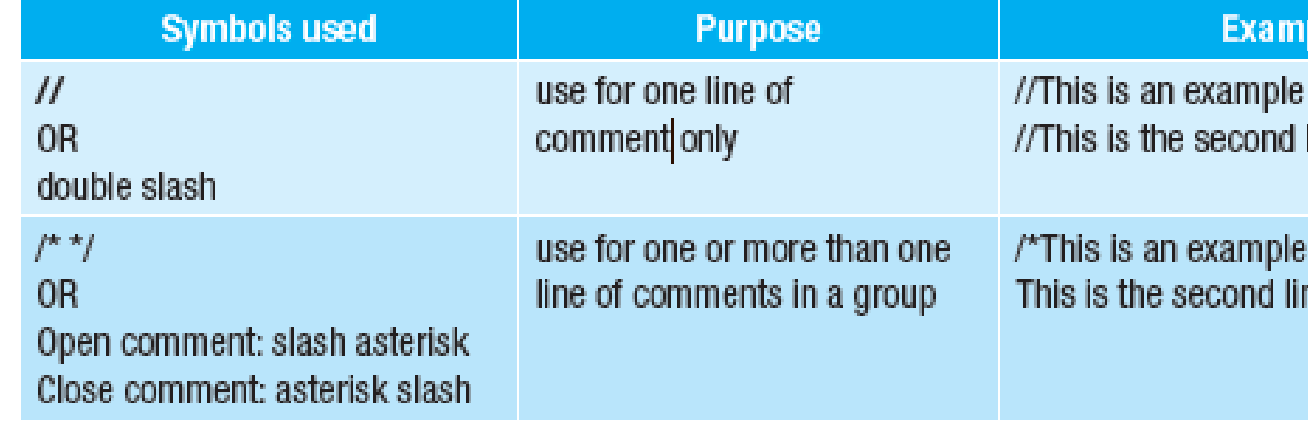

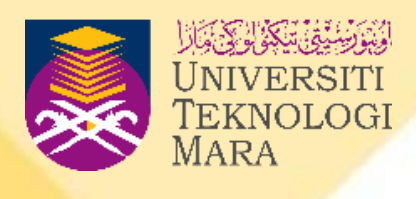

of a comment

of a comment. le\*/

## **PRE-PROCESSOR DIRECTIVE**

- **Also known as a header file in C++.**
- **It is a line of code that begins with the # symbol.**
- **Header files are not executable code lines but instructions to the compiler.**
- **Header files are usually included at the top of the program before the main function.**
- **The most common and important header file is #include<iostream>.**
- **This header file tells the pre-processor to include the contents of the file <iostream> which are the input and output operations (such as printing to the screen).**

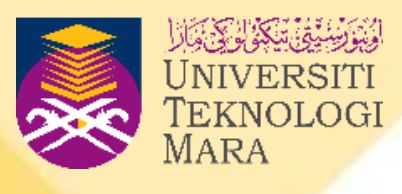

### **FUNCTION**

- **Main Function**
- **Every C++ program contains one or more functions, but one of it must be named as main .**
- **A function is a block of code that carries out specific tasks.**
- **Generally, a main function starts with the function type void or int before it is followed by the word main and a pair of parentheses ().**
- **It is more advisable to write the function type int in the main function but the word return 0 must be written at the end of the function before it is closed.**

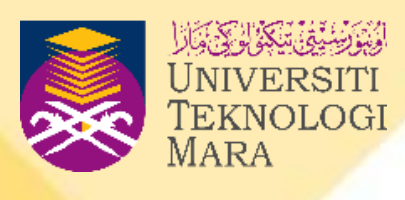

### **FUNCTION**

- **Braces**
- **Body of the main function which is enclosed in braces {}.**
- **Used to mark the beginning and end of blocks of code in any program.**
- **The open brace { is placed at the beginning of code after the main function and the close brace } is used to show the closing of code.**
- **The code after the } will not be read/evaluated by the compiler.**

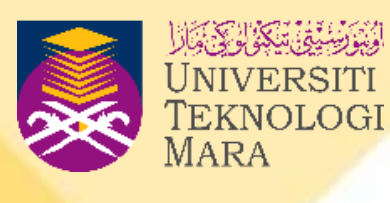

### **FUNCTION**

- **Statement**
- **A function consists of a sequence of statements that perform the work of the function.**
- **Every statement in C++ ends with a semicolon (;).**

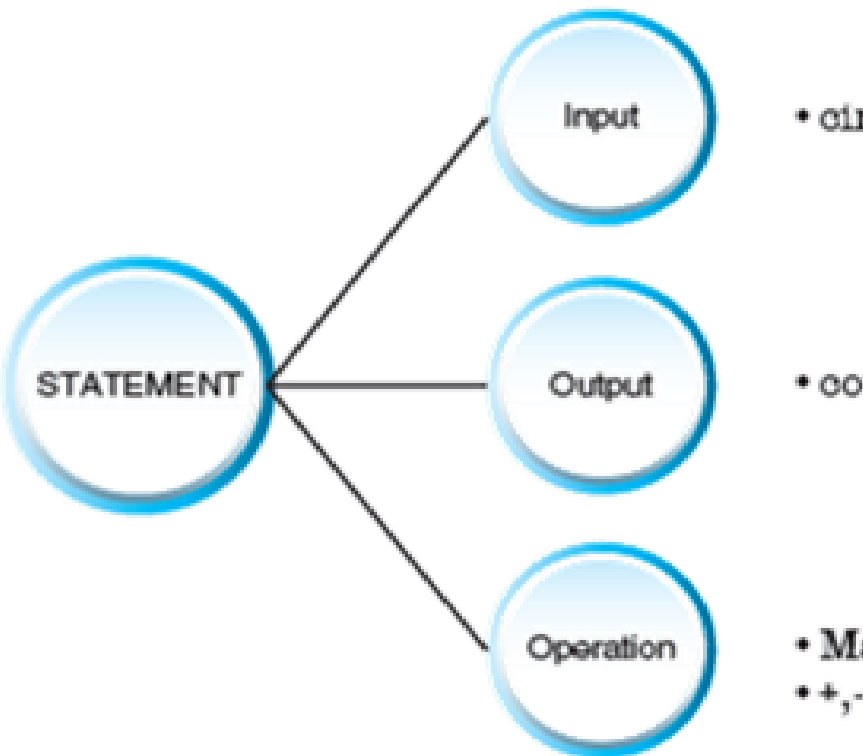

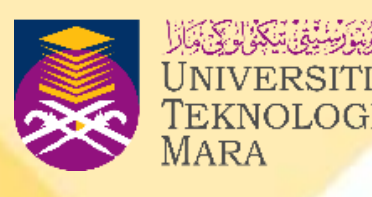

· cin>>statement;

.cout << "statement";

· Mathematical operation  $\cdot$ +,-, $\cdot$  $\sqrt{,}\%$ 

# **PROGRAM DEVELOPMENT LIFE CYCLE**

- ■The process of developing a program is **called program development.**
- ■The process associated with creating **successful application programs is called the Program Development Life Cycle**

**(PDLC).** 

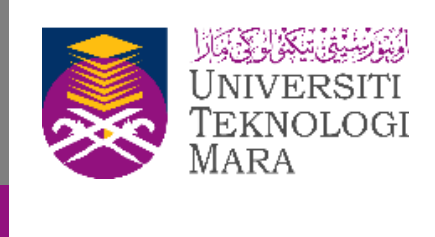

### **PROGRAM DEVELOPMENT LIFE CYCLE**

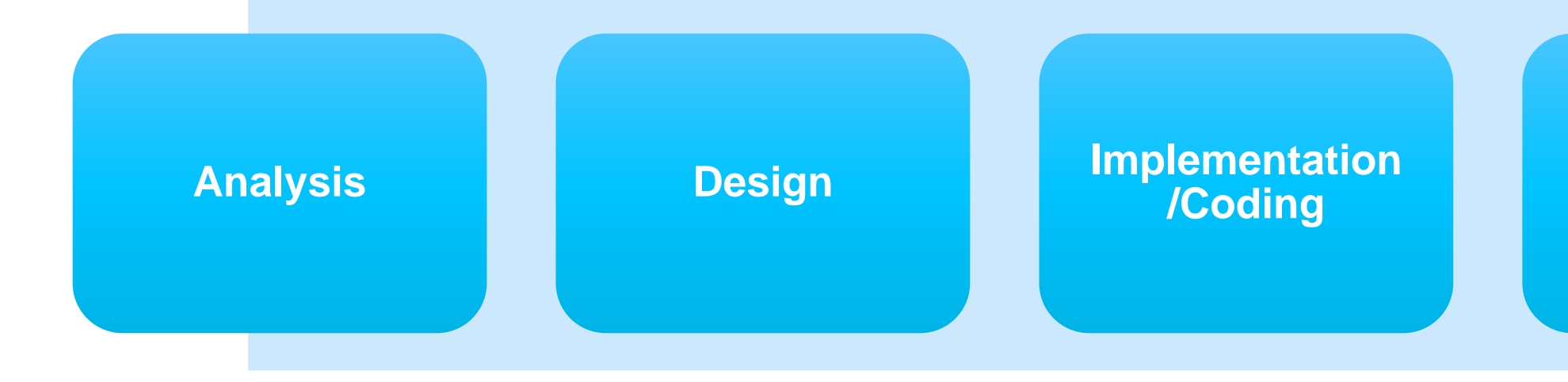

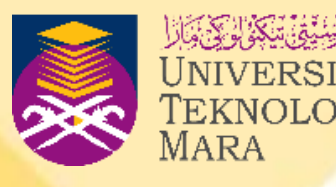

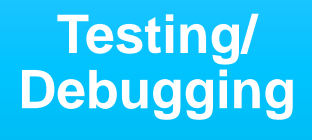

### **Maintenance**

### **STEP 1 : ANALYSIS**

- **First step in the Program Development Life Cycle (PDLC).**
- **This process is done by reviewing the program specifications.**
- **Other criteria must also be identified, especially the data that will be used as input, the process involved and the output that will be produced.**
	-

The equation **BMI** = weight (kg) / (height (m) x height (m))

can be written in C++ as: **BMI = weight/pow(height,2);** 

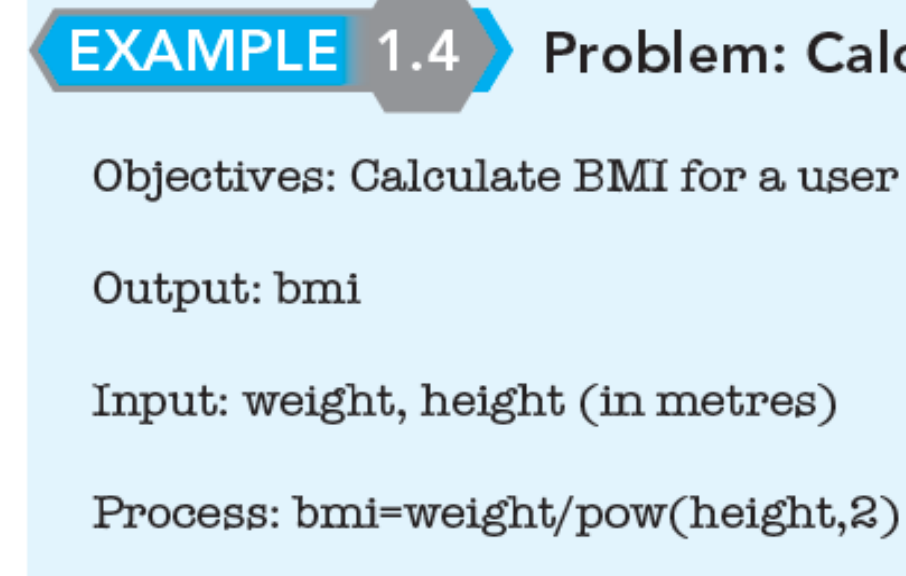

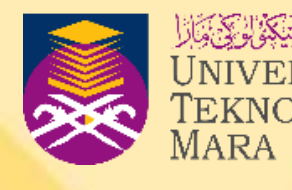

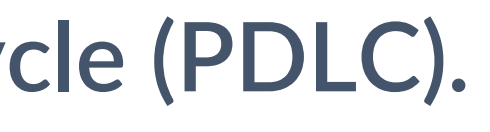

- 
- 
- Problem: Calculate BMI for a user
	-
	-
	-

### **STEP 1 : ANALYSIS**

- **Done by reviewing the program specifications.**
	- **– Eliminate ambiguities in the problem statement.**
	- **– Other criteria must be identified especially the data that will be used as input, process involve and output that will be produced.**
- **Indicating what the new system should do.**
- **In this step, the objectives, outputs, inputs, and processing requirements are determined.**
- **The program objectives are the problems that you are trying to solve.**

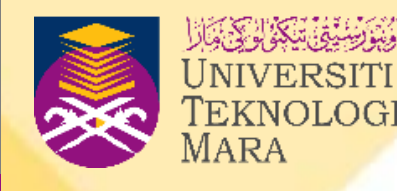

### **STEP 1 : ANALYSIS**

- **Write a program to calculate the bmi of a user Objective :** 
	- **- To calculate the bmi of a user**
	- **Output :**
	- **- bmi**
	- **Input :**
	- **- weight , height**
	- **Process :**
	- **- Declare -> double bmi, weight, height**
	- **- Calculate -> bmi= weight/pow(height,2)**

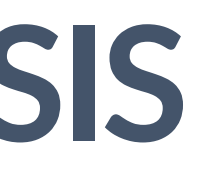

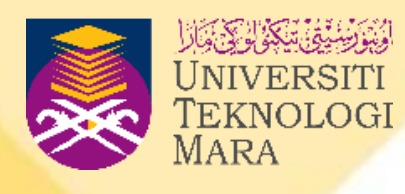

**Example of Problem Solving Exercise**

**The equation BMI = weight (kg) / (height (m) x height (m))**

**can be written in C++ as: BMI = weight/pow(height,2);**

### **STEP 2 : DESIGN**

- **A programmer needs to develop a series of steps with logical order, which when applied would produce the output of the problem.**
- **A solution is created using a structured programming technique known as algorithm, which consists of pseudocode and flowchart.**
	- o **A procedure or formula for solving a problem.**
	- o **A step-by-step problem solving process where the result is attained in a limited amount of time.**

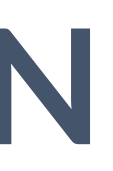

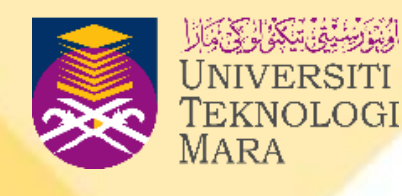

### **STEP 2 : DESIGN**

- **A step-by-step problem solving process in which a solution is arrived at a finite amount of time.**
- **A sequence of a finite number of steps arranged in a specific logical order which when executed will produce the solution for that problem.**
- **An algorithm must satisfy some requirements which are:**
	- **– Unambiguousness (clear)**
	- **– Generality (unspecific)**
	- **– Correctness**
	- **– Finiteness (limitation)**

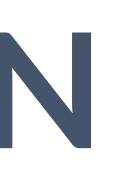

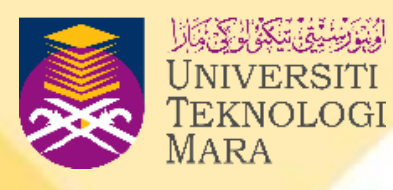

### **Algorithm**

### **STEP 2 : DESIGN**

- **Before an algorithm is created, the three types of control structure should be understood first.**
- **A control structure is a pattern to control the flow of a program module.**

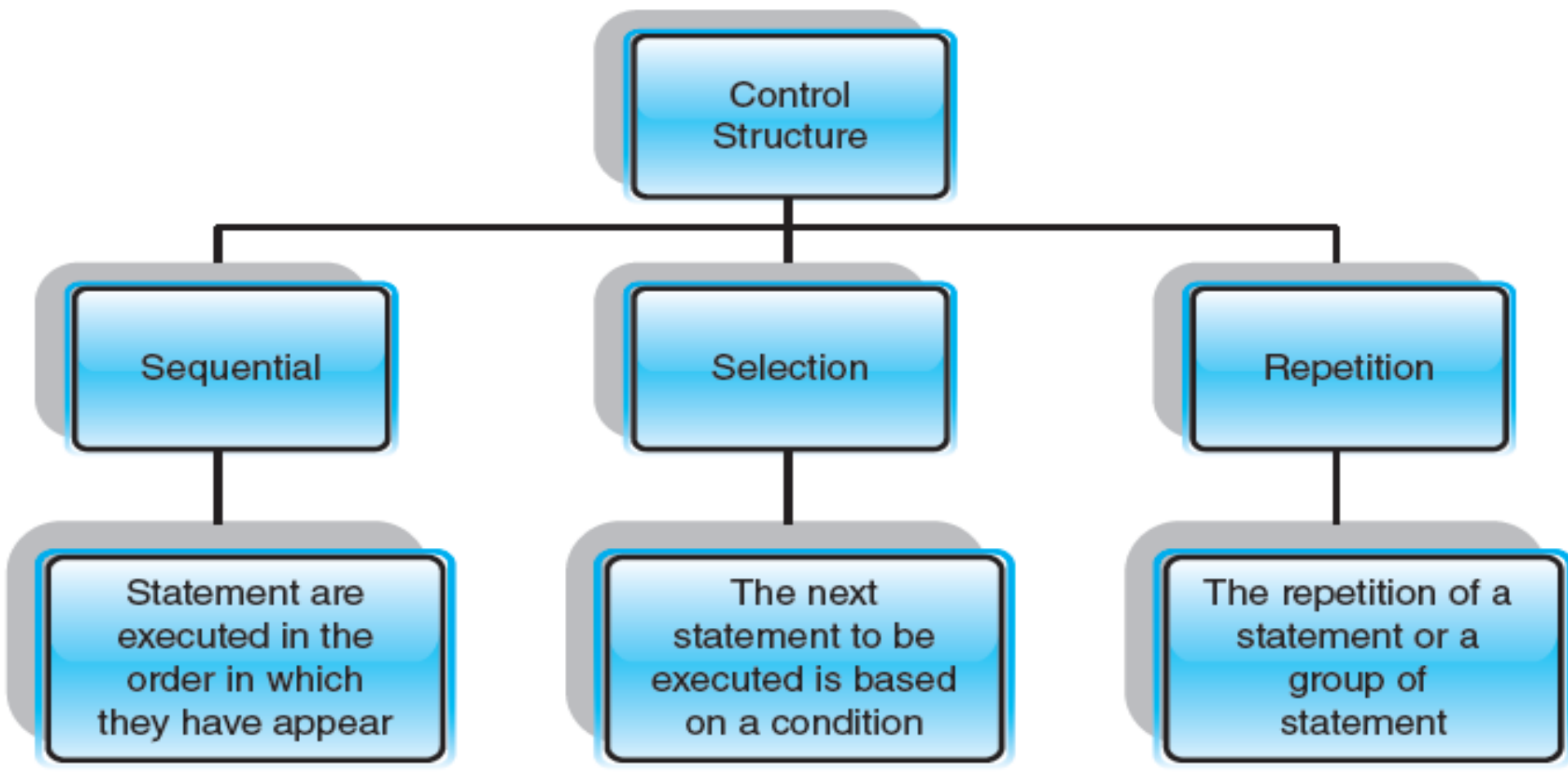

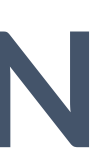

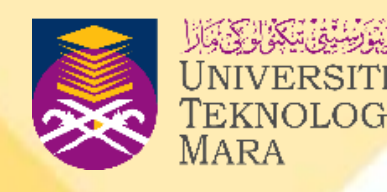

36

### **STEP 2 : DESIGN**

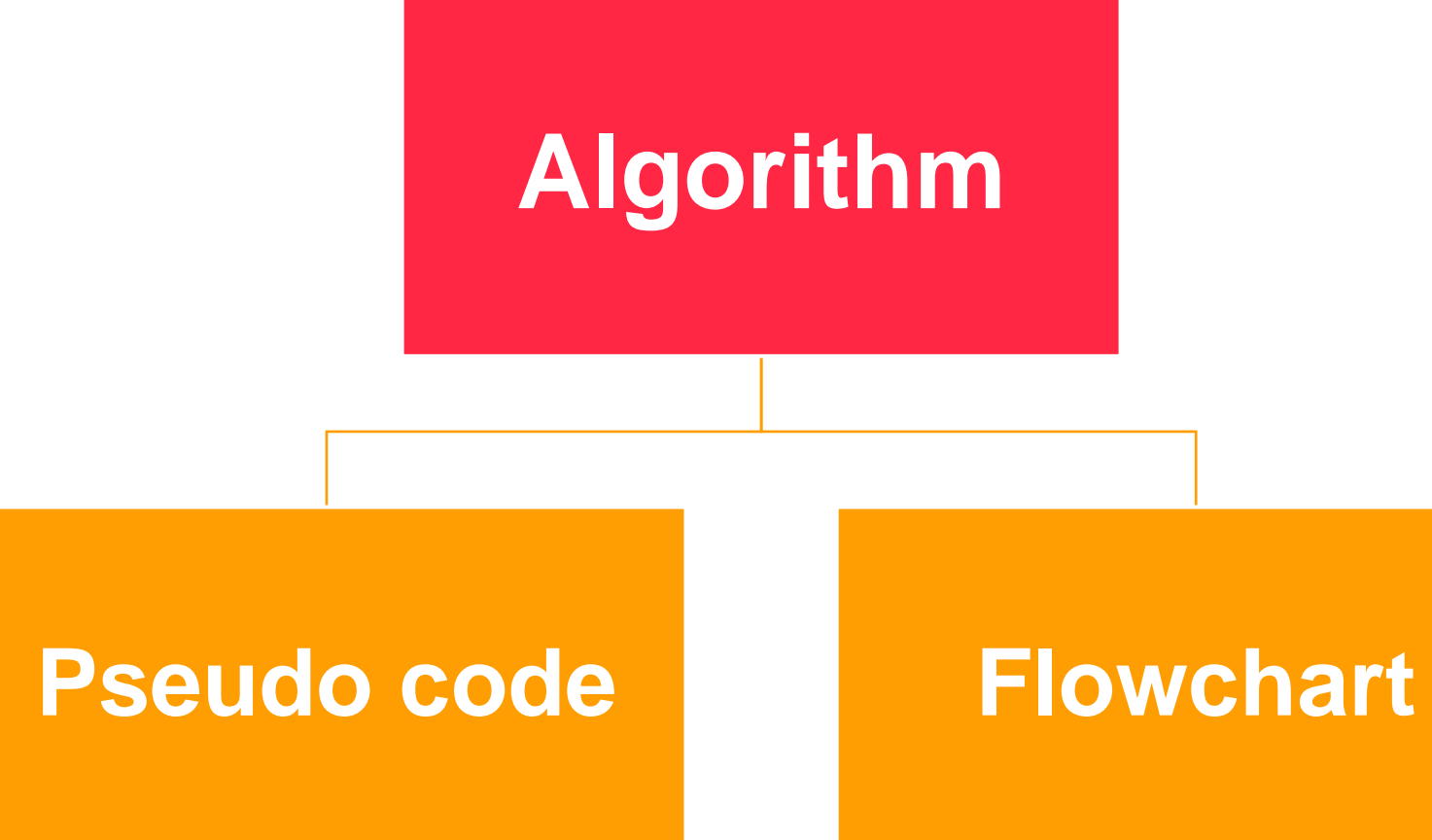

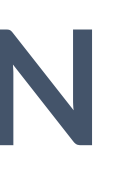

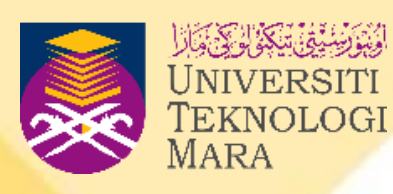

## **STEP 2 : DESIGN –PSEUDO CODE**

- **A semiformal, English-like language with a limited vocabulary used to design and describe algorithms.**
- **Every statement in pseudocode involves keywords which define the process and operands.**
- **Each pseudocode statement should be written in a separate line.**

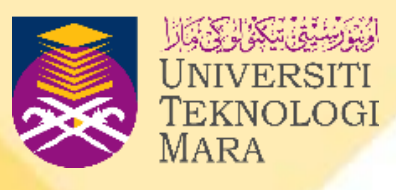

## **STEP 2 : DESIGN –PSEUDO CODE**

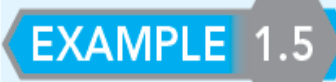

show pseudocode for sequential control structure.

Problem: Calculate BMI for a user

**BEGIN** DECLARE double bmi, weight, height READ weight, height CALCULATE bmi=weight/pow(height,2) DISPLAY bmi END

EXAMPLE 1.7

shows the pseudocode for selection control structure.

Problem: Identify whether a number is a positive or negative number

BEGIN DECLARE int num GET num if  $(num>0)$ DISPLAY " positive number" else DISPLAY "negative number" END

EXAMPLE 1.6

Problem: Find the area of a circle

**BEGIN** DECLARE double radius, area; const double PI=3.142 **READ** radius CALCULATE area=PI\*pow(radius,2) DISPLAY area END

EXAMPLE 1.8

numbers

**BEGIN** 

DECLARE int no, sum, count; double avg, INITIALIZE sum=0, count=0 while (count<3) GET no; CALCULATE sum=sum+no; CALCULATE count++; COMPUTE avg=sum/count PRINT sum, avg END

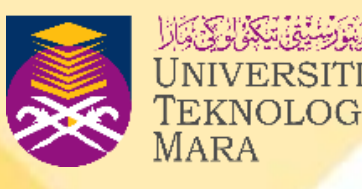

show pseudocode for sequential control structure.

shows the pseudocode for repetition control structure.

Problem: Get three numbers and find the total sum and average of the three

- **A graphic presentation of the detailed logical sequence of steps needed to solve programming problems.**
- **Uses geometric symbols where different symbols are used to represent different actions such as start/stop, decision, input/output, processing and looping.**
- **Similar to pseudocode, keywords are written in uppercase, while variable and constant names as well as operations for the statements are written in lower case.**

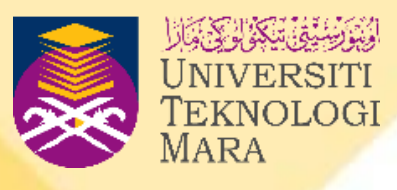

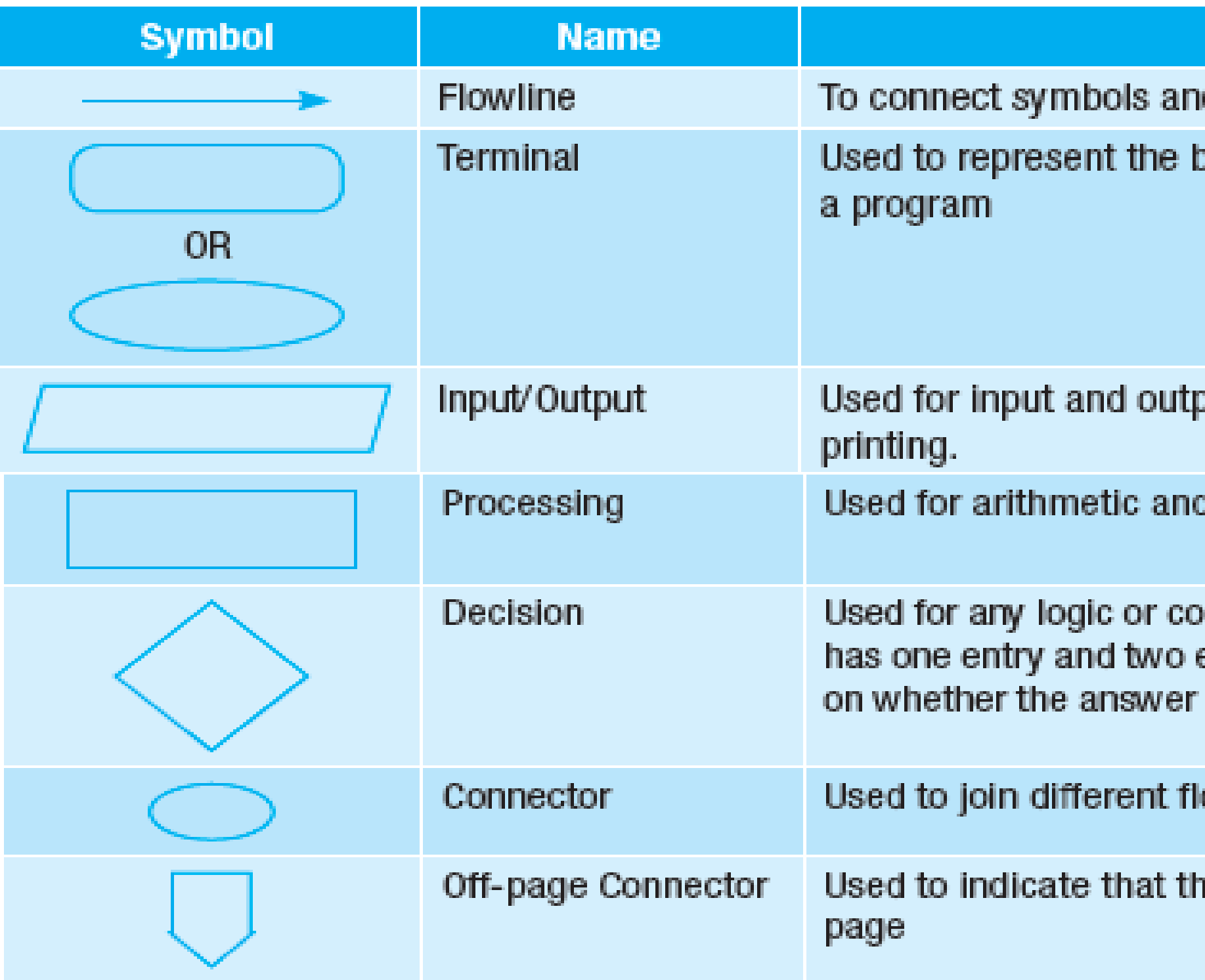

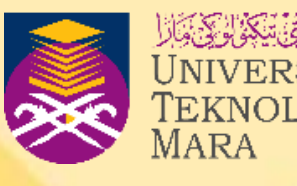

### **Description**

- d indicate logic flow
- beginning (Start) or the end (End) of

- out operations, such as reading and
- d data manipulation operations.
- mparison operations. This symbol exit paths. The path chosen depends to the question is 'yes' or 'no'
- owlines
- e flowchart continues to the next

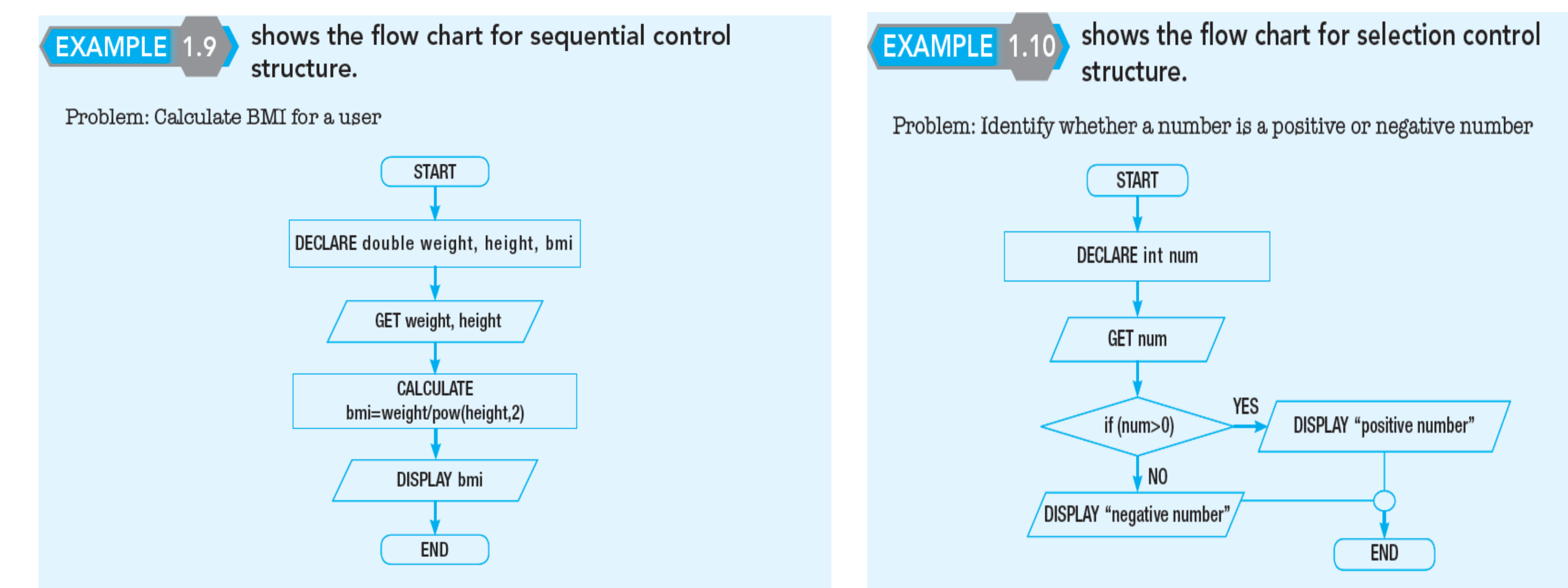

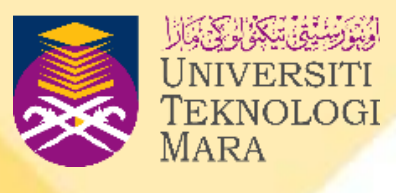

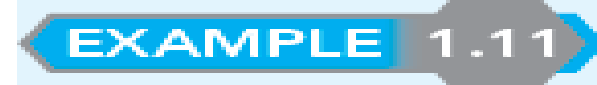

shows the flow chart for repetition control structure.

Problem: Get three numbers and find the total sum and average of the three numbers

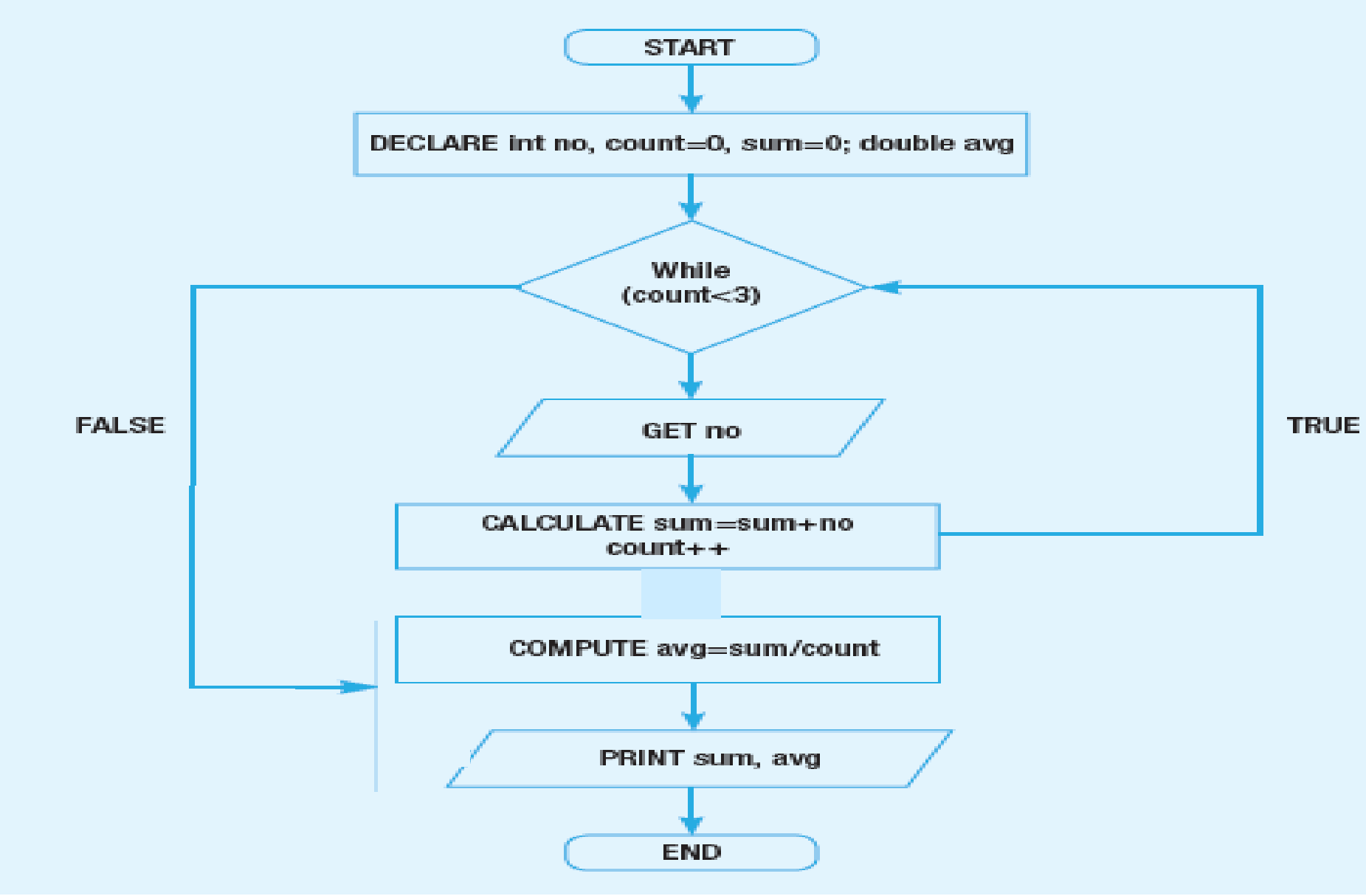

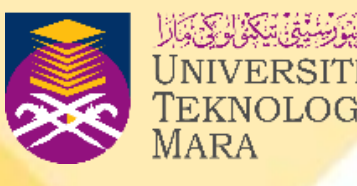

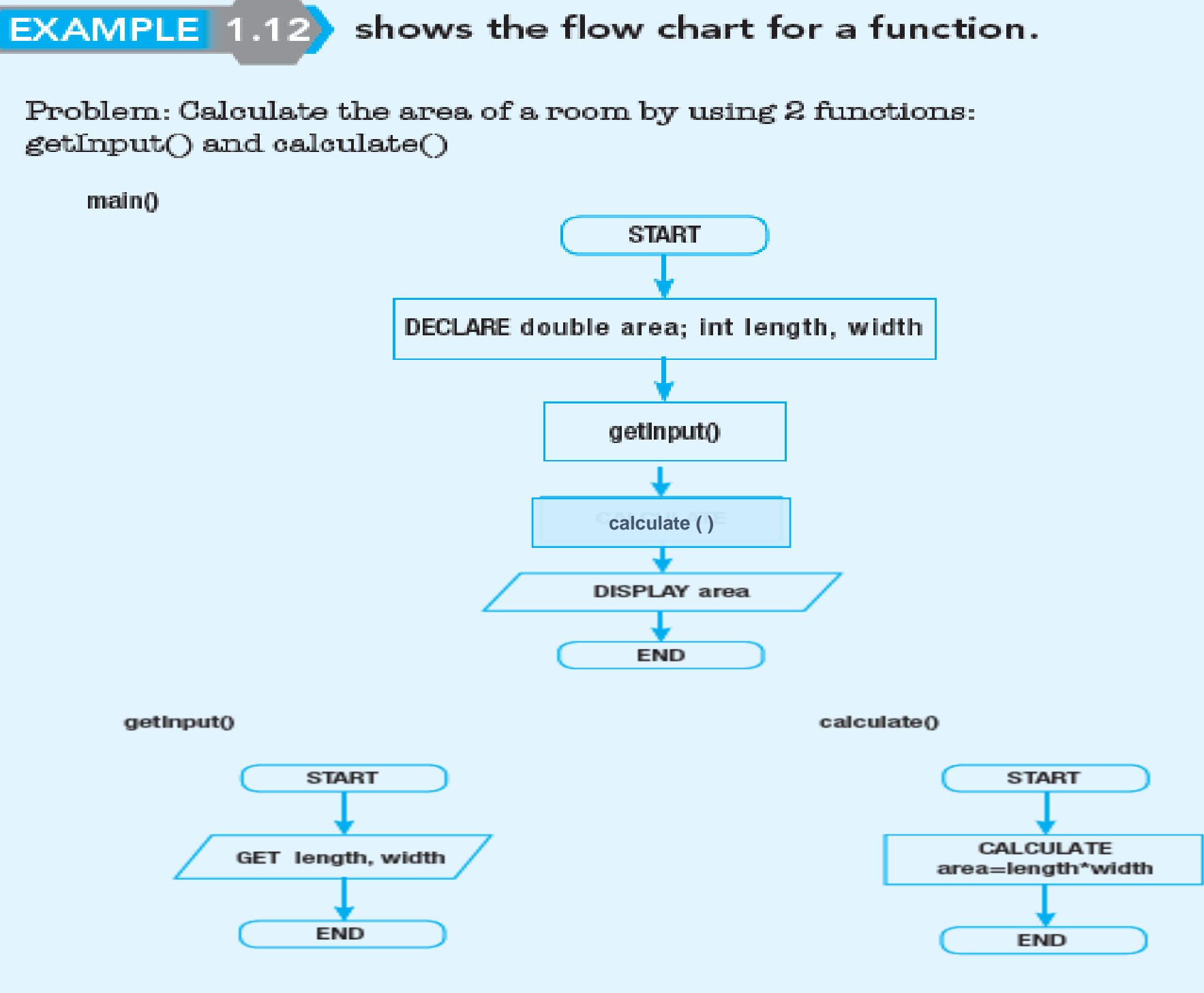

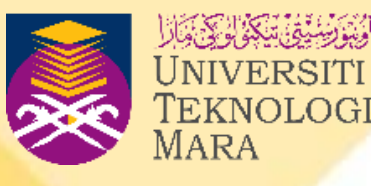

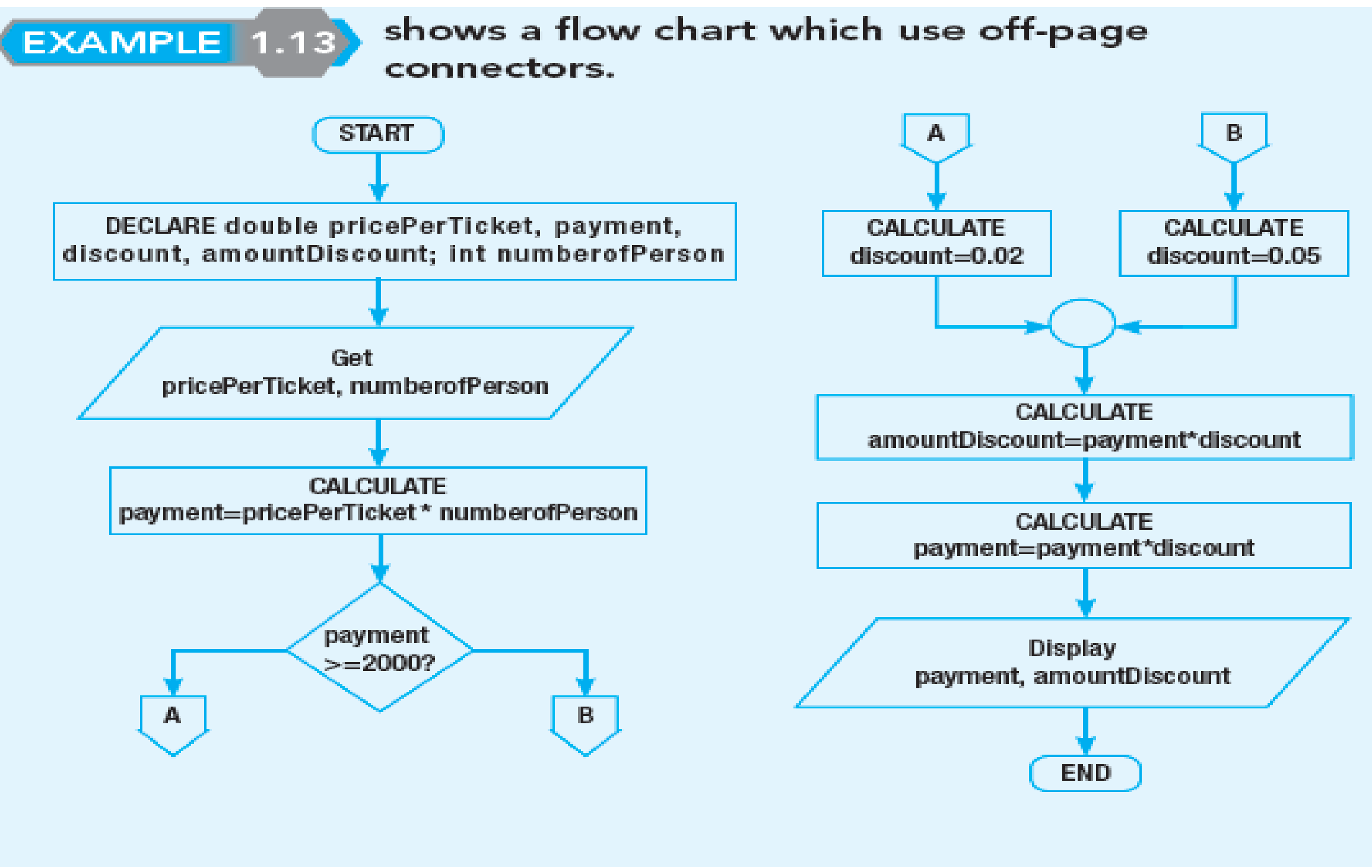

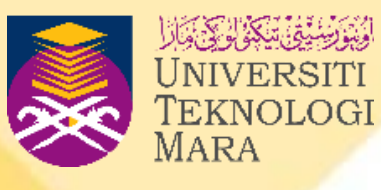

# **STEP 3 : IMPLEMENTATION/CODING**

- **The pseudocode and flow chart which have been done in the design step will be converted into a program by using certain programming languages such as BASIC, JAVA, C or C++.**
- **This step solves the problem by enabling the user to start writing the programs.**

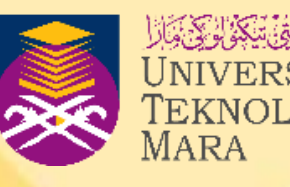

# **STEP 3 : IMPLEMENTATION/CODING**

- **Coding is the actual process of creating a program in a programming language.**
- **The coded program is referred to as source code.** 
	- o **Must follow certain rules which are called syntax.**
	- o **Must then be saved as a program which has the extension '.cpp'.**
- **To be executed, the program is converted by the computer into object code using a special program or translator such as a compiler or interpreter.**

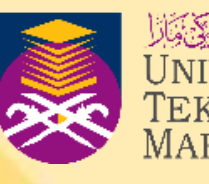

## **STEP 4 : TESTING/DEBUGGING**

- **The step for checking and verifying the correctness of the program.**
- **The process of making sure a program is free of errors or 'bugs' is called debugging.**
- **Preliminary debugging begins after the program has been entered into the computer system.**

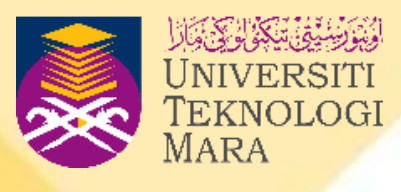

### **STEP 5 : MAINTENANCE**

- **Last step in the Program Development Life Cycle (PDLC).**
- **Essentially, every program, if it is to last a long time, requires ongoing maintenance.**
- **A process of updating software for any changes, corrections, additions, moving to a different computing platform and others so that it continues to be useful.**
- **A costly process.**
- **Can be very useful especially on extending the life of a program.**

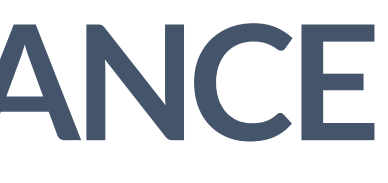

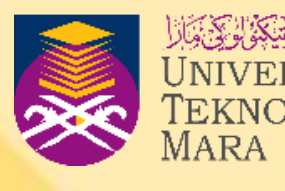

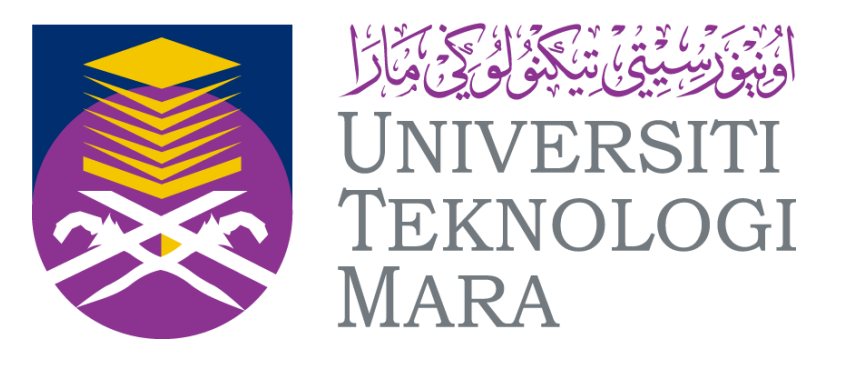

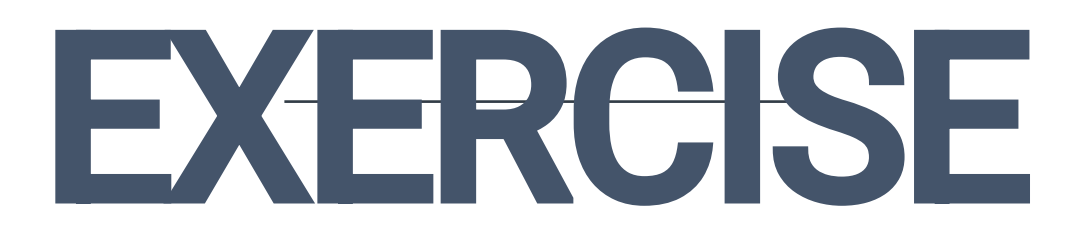

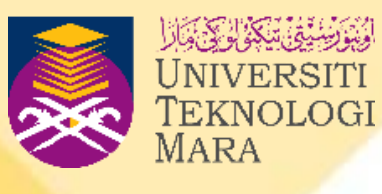

• **Write a program to calculate pressure using the formula given.**

### **ANALYSIS**

### **ANALYSIS**

**OUTPUT** 

### **PROCESS**

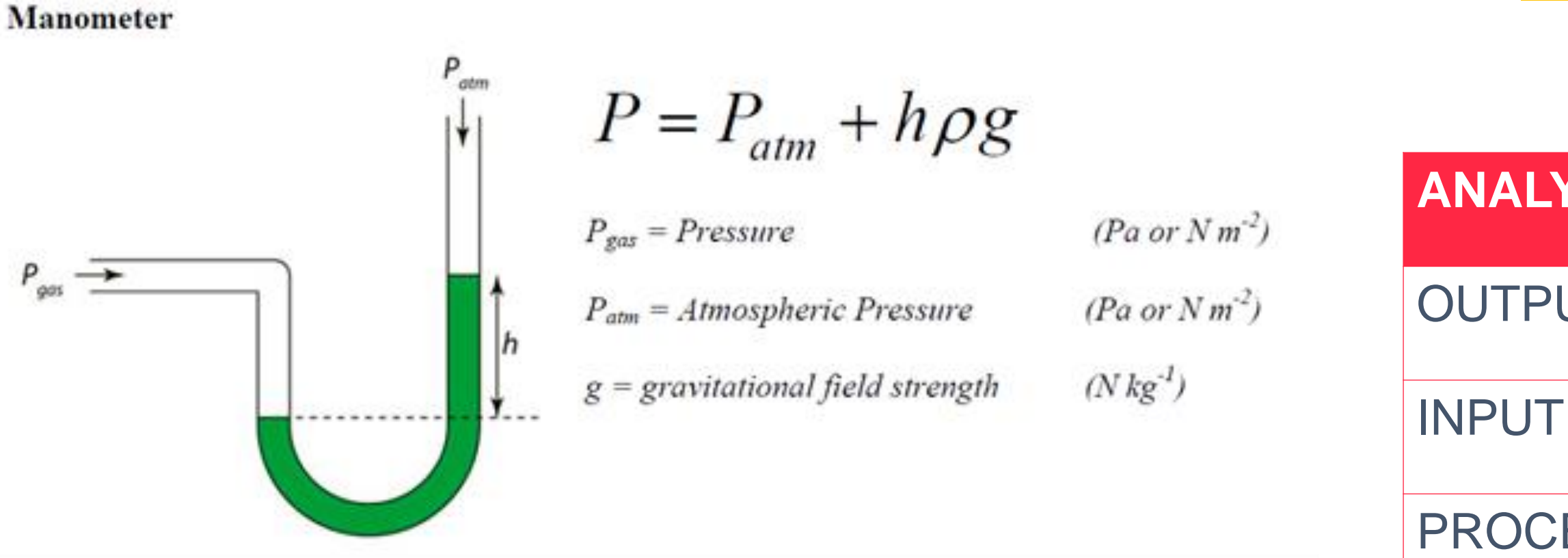

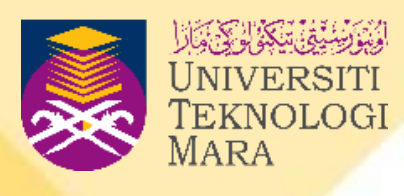

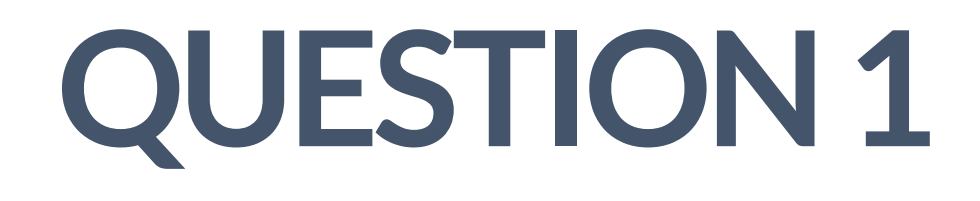

• **Write a program to calculate pressure using the formula given.**

### **PSEUDOCODE**

### **BEGIN**

**DECLARE double P, Patm , Hpg**

**READ/GET Patm, Hpg**

**COMPUTE/CALCULATE P = Patm + Hpg**

**PRINT/DISPLAY P**

**END**

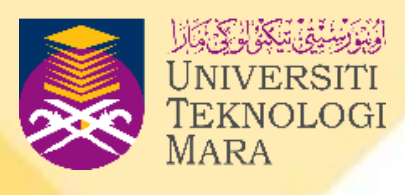

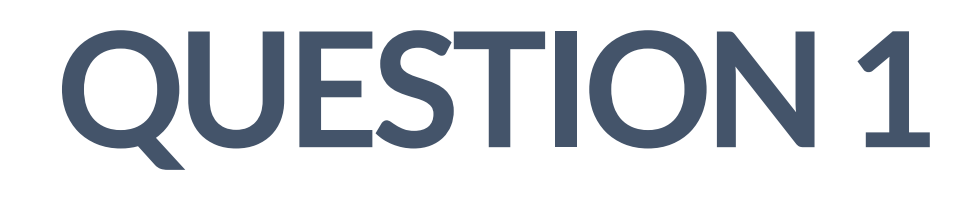

• **Write a program to calculate pressure using the formula given.**

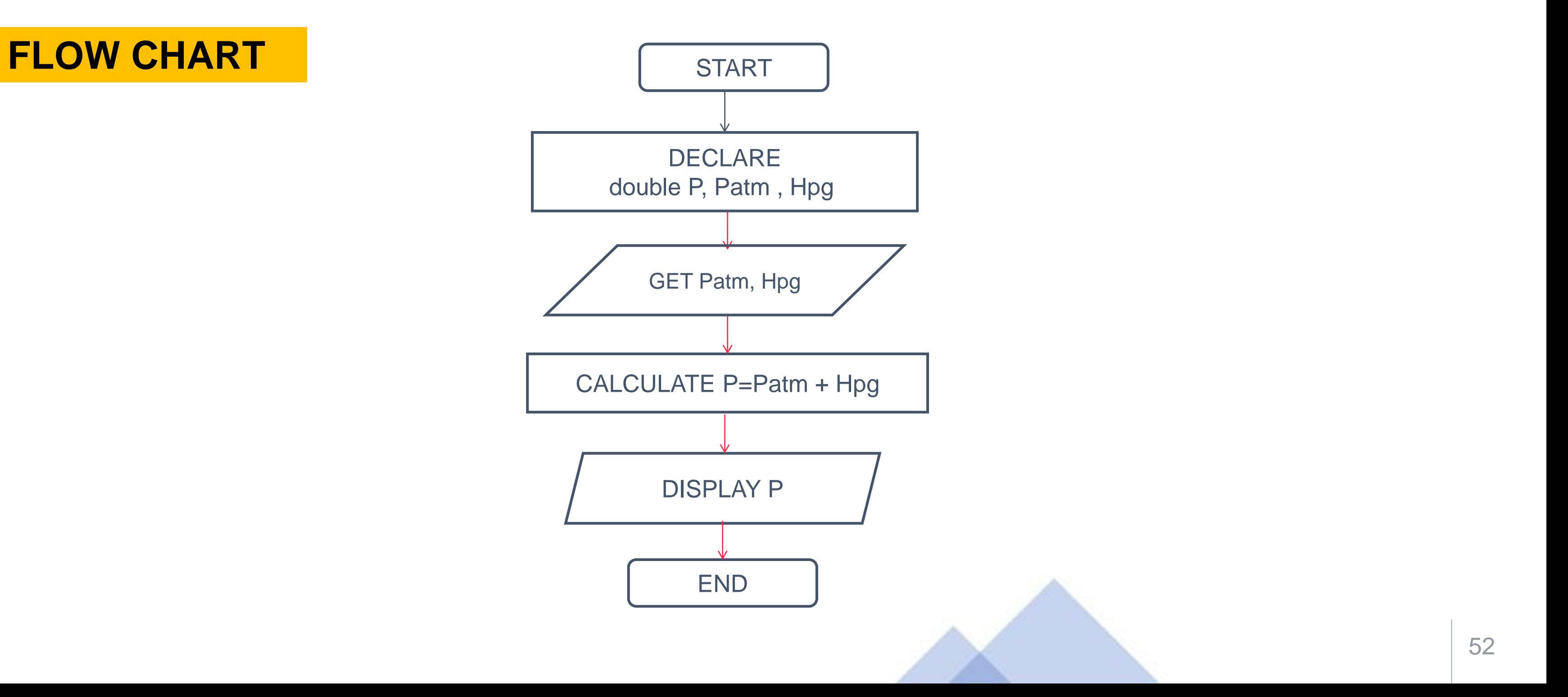

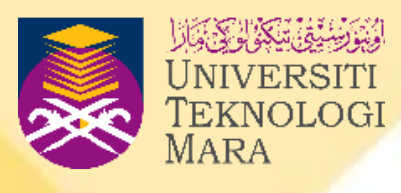

- **Write the flowchart for the pseudocode given below:** 
	- **BEGIN** DECLARE int side1, int side2, area GET side1, side2 CALCULATE area =  $side1 * side2$ DISPLAY area END.

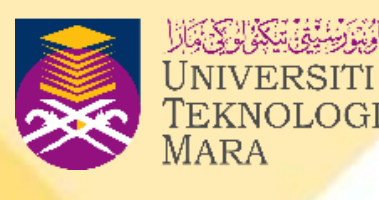

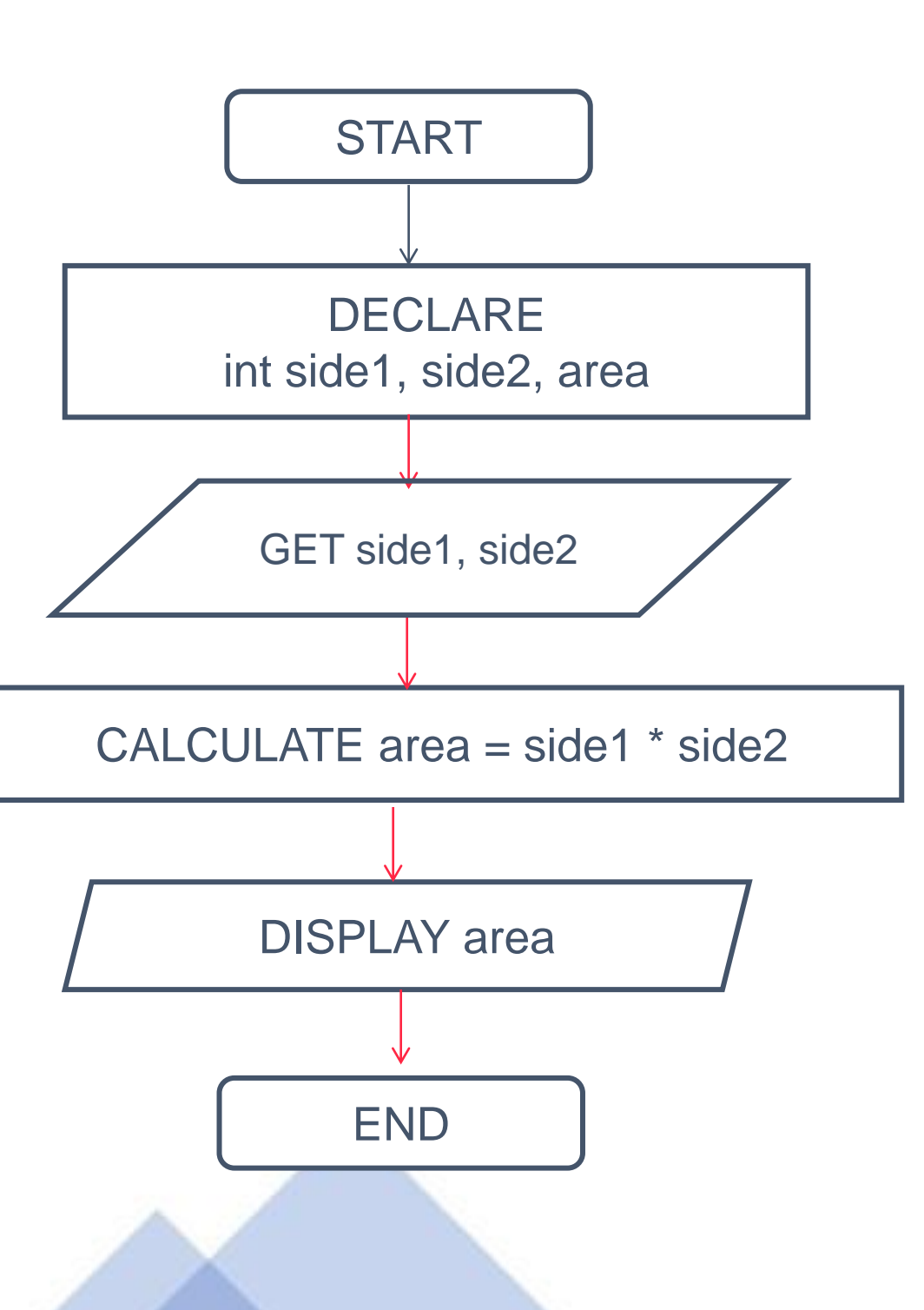

• **Write pseudocode for the flowchart given below:**

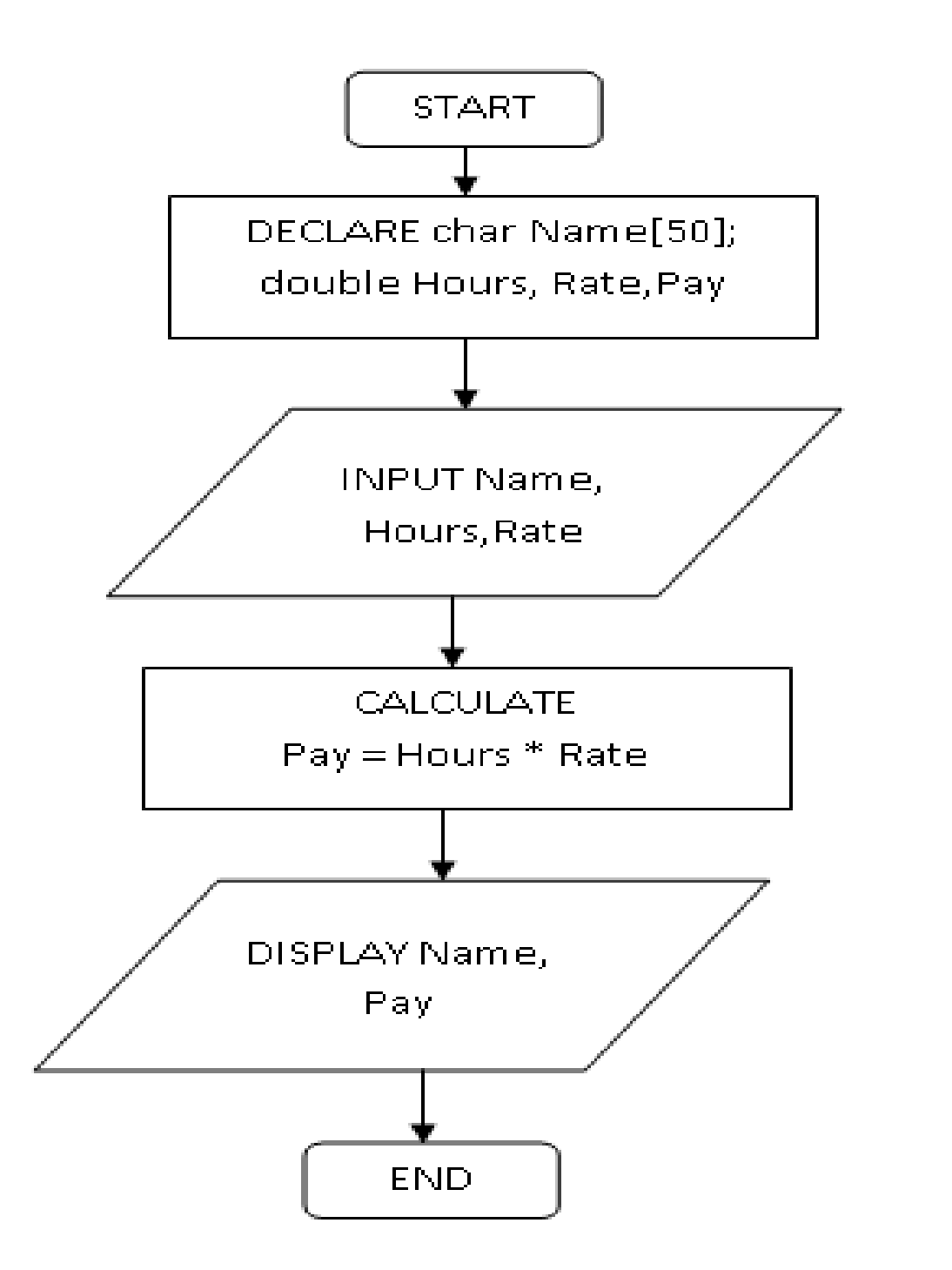

- DECLARE char Name[50];
	- double Hours, Rate, Pay
- INPUT Name, Hours, Rate
- CALCULATE Pay = Hours \* Rate
	-

BEGIN DISPLAY Name, Pay END

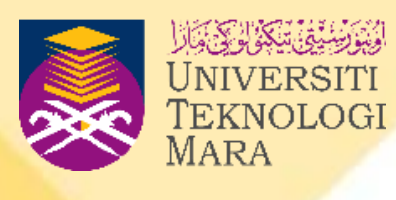

• **Draw a flowchart based on the pseudocode given below:**

**BEGIN DECLARE double b,h ,A GET b,h COMPUTE A=b\*h PRINT A,b,h END**

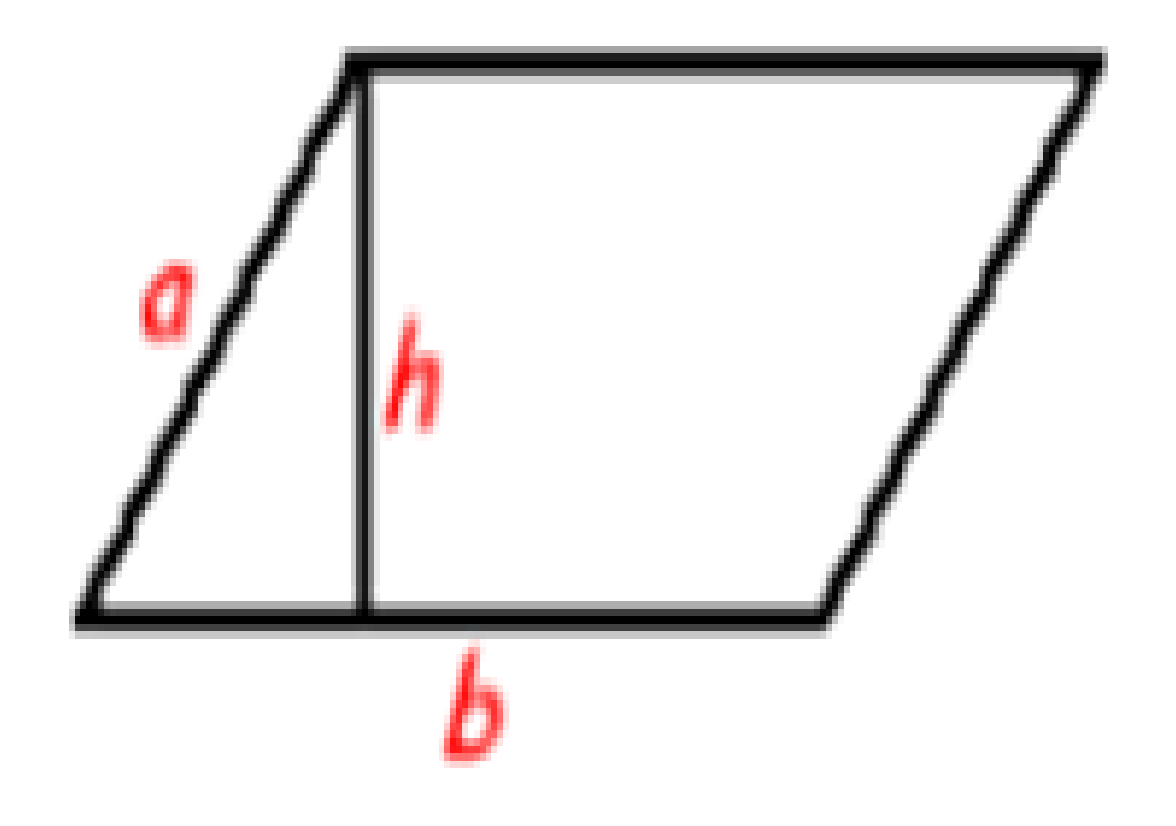

**(Hint: A-Area of parallelogram, b-base,h-height) Formula: A=b\*h**

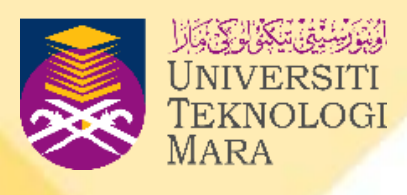

## **BEGIN DECLARE double b,h ,A GET b,h COMPUTE A=b\*h PRINT A,b,h END**

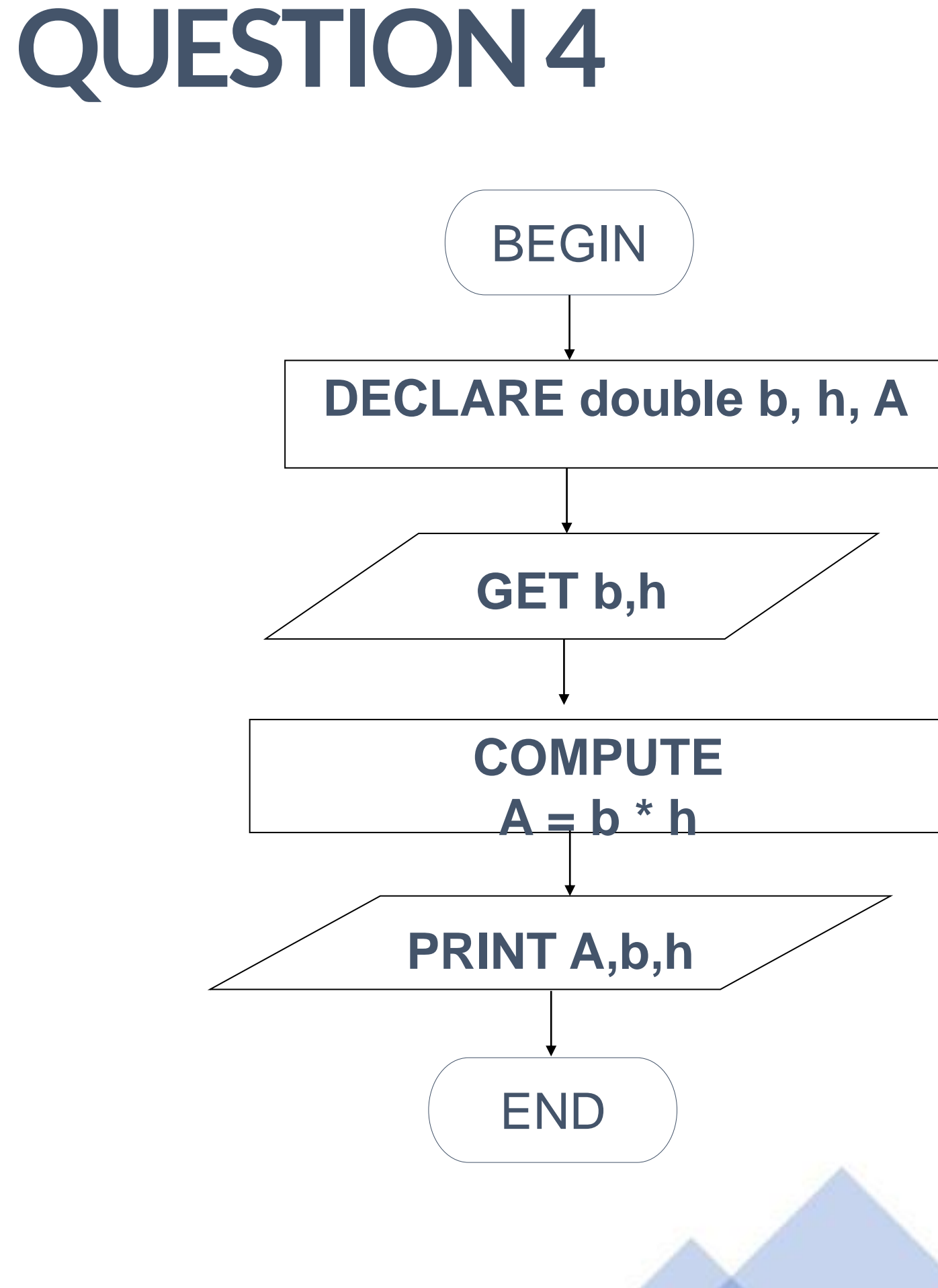

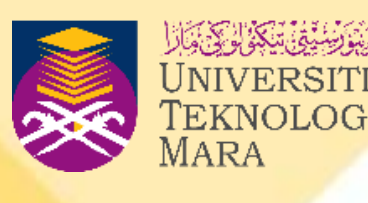

**A retail store grants its customers a maximum amount of credit. Each customer's available credit is his or her maximum amount of credit minus the amount of credit used. Write a pseudo code and flowchart algorithm for a program that asks for a customer's maximum amount of credit and amount of credit used. The program should then display the customer's available credit.**

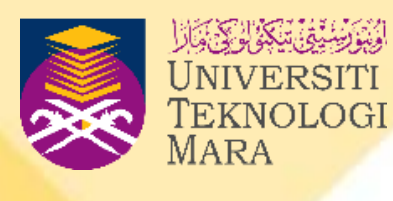

**A retail store grants its customers a maximum amount of credit. Each customer's available credit is his or her maximum amount of credit minus the amount of credit used. Write a pseudo code and flowchart algorithm for a program that asks for a customer's maximum amount of credit and amount of credit used. The program should then display the customer's available credit.**

**Answer: Program Analysis / Specification**

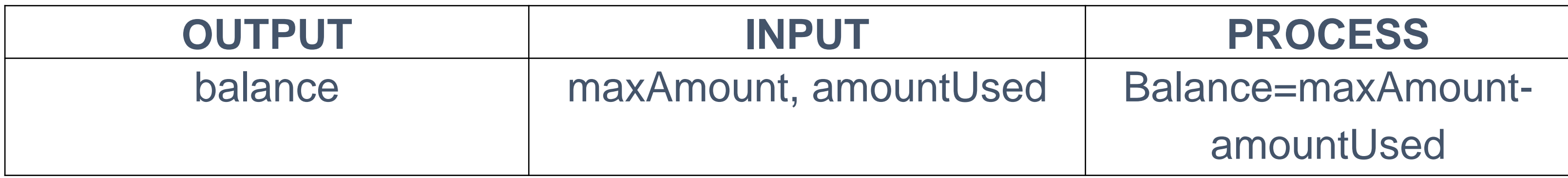

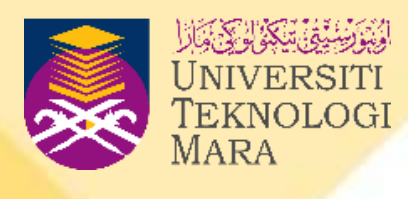

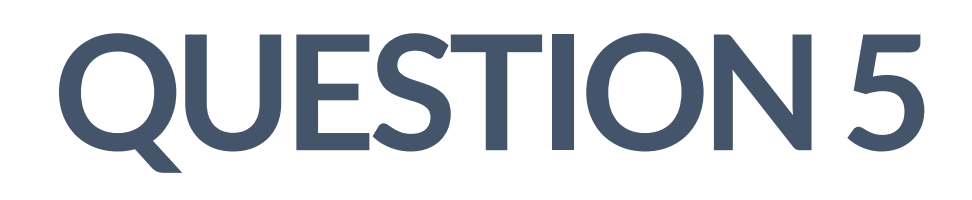

**BEGIN**

**DECLARE double balance, maxAmount, amountUsed**

**READ maxAmount,amountUsed**

**CALCULATE balance = maxAmount – amountUsed**

**DISPLAY balance**

**END**

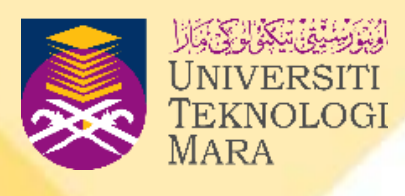

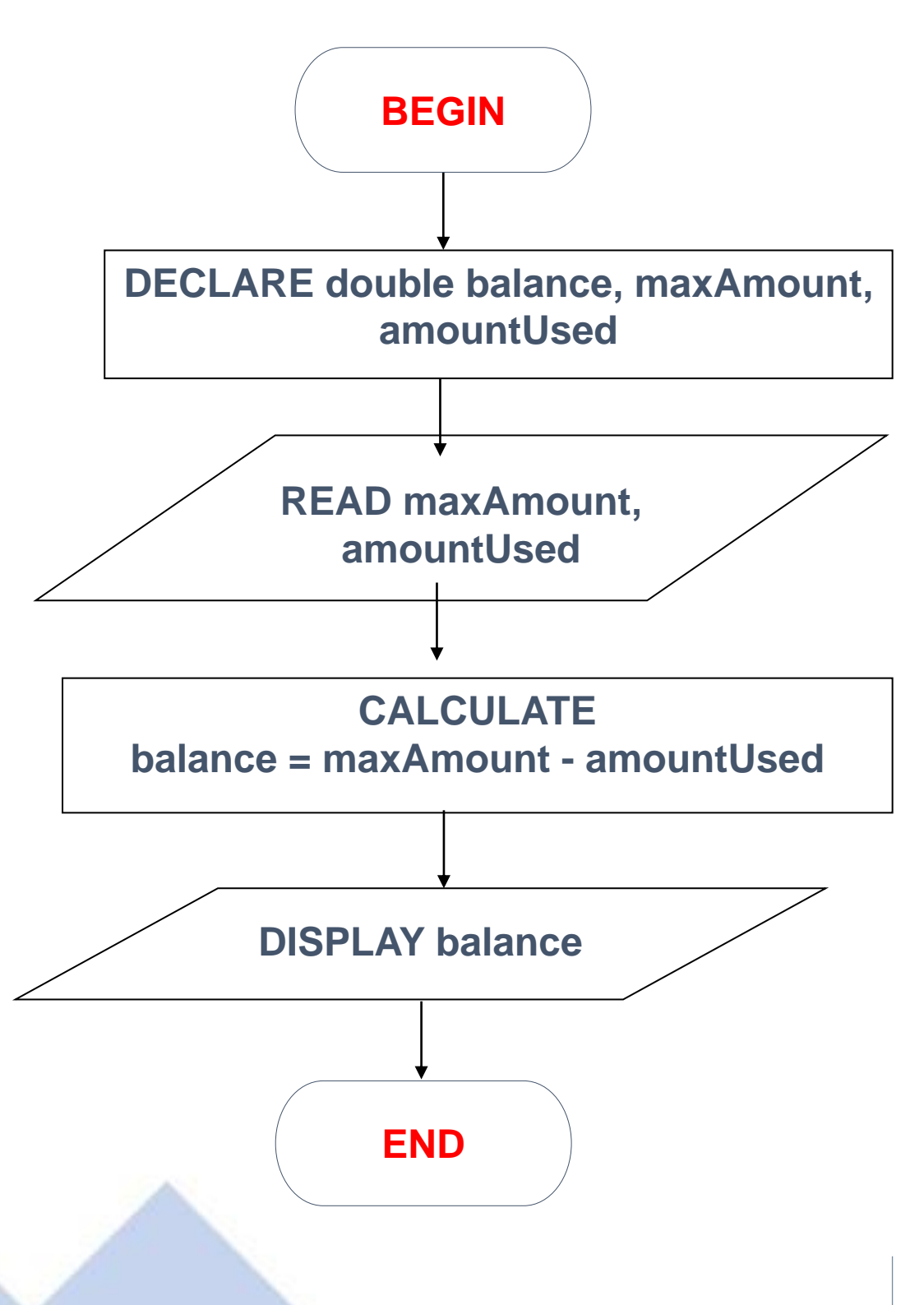

### **PSEUDO CODE FLOW CHART**